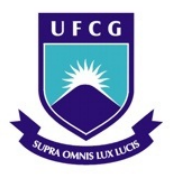

UNIVERSIDADE FEDERAL DE CAMPINA GRANDE Programa de Pós-Graduação em Matemática Mestrado Profissional - PROFMAT/CCT/UFCG

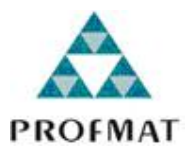

### Investigações com o Máxima no Cálculo com **D**eterminantes

Jadielson Silva de Oliveira

Trabalho de Conclusão de Curso

Orientador: Prof. Dr. Luiz Antônio da Silva Medeiros

Campina Grande - PB Agosto/2019

O48i Oliveira, Jadielson Silva de. Investigações com o máxima no cálculo com determinantes / Jadielson Silva de Oliveira. - Campina Grande, 2019. 65 f. : il. color. Dissertação (Mestrado em Matemática) - Universidade Federal de Campina Grande, Centro de Ciências e Tecnologia, 2019. "Orientação: Prof. Dr. Luiz Antônio da Silva Medeiros. Referências. 1. Matemática - Máxima. 2. Matemática - Cálculo. 3. Matemática - Determinantes. I. Medeiros, Luiz Antônio da Silva. II. Título. CDU 51(043) FICHA CATALOGRÁFICA ELABORADA PELO BIBLIOTECÁRIO GUSTAVO DINIZ DO NASCIMENTO CRB-15/515

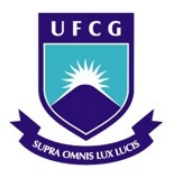

UNIVERSIDADE FEDERAL DE CAMPINA GRANDE Programa de Pós-Graduação em Matemática Mestrado Profissional - PROFMAT/CCT/UFCG

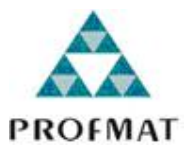

### Investigações com o Máxima no Cálculo com **D**eterminantes

por

### Jadielson Silva de Oliveira

Trabalho de Conclusão de Curso apresentado ao Corpo Docente do Programa de Pós-Graduação em Matemática - CCT - UFCG, na modalidade Mestrado Profissional, como requisito parcial para obtenção do título de Mestre.

### Investigações com o Máxima no Cálculo com Determinantes

por

#### Jadielson Silva de Oliveira

Trabalho de Conclusão de Curso apresentado ao Corpo Docente do Programa de Pós-Graduação em Matemática - CCT - UFCG, modalidade Mestrado Profissional, como requisito parcial para obtenção do título de Mestre.

Aprovado por:

Prof. Dr. Victor Augusto Giraldo - UFRJ

Prof. Dr. Aleionio Saldanha de Oliveira - UFCG

Prof. Dr. Luiz Antônio da Silva Medeiros - UFCG Orientador

Universidade Federal de Campina Grande Centro de Ciências e Tecnologia Unidade Acadêmica de Matemática Curso de Mestrado Profissional em Matemática em Rede Nacional

Agosto/2019

# Dedicatória

Ao meu pai, Erasmo de Oliveira.

## Agradecimentos

Primeiramente a Deus, pois graças a ele estou chegando ao fim dessa jornada e realizando o utópico sonho de obter o título de Mestre.

A minha mãe, Geneci Silva de Oliveira, por todo carinho, apoio, por sempre me incentivar (em especial nos estudos) e, por sempre fazer tudo que podia para dar a melhor criação possível a mim e aos meus irmãos, e ao meu pai, Erasmo de Oliveira, mesmo não estando mais presente, mas me ajudou na minha formação como cidadão. Vocês sempre serão meus exemplos.

À minha esposa, Maria Joseline da Silva Araújo, por todo o apoio que me deu durante os momentos difíceis ao longo do curso e por suportar com paciência os momentos de ausência durante todos os dias e noites de estudo. E as longas sextas-feiras de viagem a Campina Grande.

Ao prof. Dr. Luiz Antônio da Silva Medeiros, por aceitar a tarefa de me orientar durante a realização desse trabalho. E como coordenador pela sua incansável dedicação para com o curso do PROFMAT na UFCG.

À todos os servidores da UAMAT, em especial a todos os professores vinculados ao PROFMAT por suas contribuições ao longo do curso.

Aos meus amigos/colegas de turma por compartilharem todas as aflições, risadas e momentos de estudos compartilhados ao longo do curso.

Aos meus amigos Bruno Vinícius Alves de Freitas , Dailton de Almeida Costa, Marcos dos Santos Silva e João Bosco de Souza pelos momentos de estudo e descontração durante o curso de verão em 2018. Ao amigo e companheiro de viagem, Sérgio Ricardo Cordeiro da Silva, por toda ajuda durante o tempo em que viajamos juntos para Campina Grande, sou muito grato a vocês por todo incentivo.

A minha aluna e amiga Maria das Dores Andrade de Lima, por me ajudar na constru-

ção do Abstract desse trabalho.

À minha amiga e professora Camylla de Barros Costa, pela revisão ortográfica e gramatical desse texto.

A todos que contribuíram de forma direta ou indireta para realização desse trabalho.

Por fim, agradeço à Sociedade Brasileira da Matemática - SBM pelo oferecimento deste Curso em Rede Nacional.

## Resumo

As novas tendências de ensino direcionam para a utilização de tecnologias, almejando estudantes mais participativos e autônomos na busca do seu conhecimento. Dentro dessa perspectiva a abordagem matemática, utilizando recursos tecnológicos, se mostra muito eficaz, e portanto será evidenciado durante este trabalho. Constatamos que utilizando o software Máxima é possível conjecturar padrões, demonstrar algumas proposições matemáticas e promover à iniciação à pesquisa matemática. No trabalho também é apresentado um método alternativo para o cálculo do determinante de uma matriz quadrada qualquer de ordem *n*, cuja demonstração é estabelecida a partir de resultados semelhantes encontrados na literatura matemática.

Palavras Chaves: Máxima . Cálculo. Determinantes.

## Abstract

The new teaching trends lead to the use of technologies, aiming for more participative and autonomous students in search of their knowledge. Within this perspective, the mathematical approach, using technological resources, proves to be very effective and, therefore, will be evidenced during this work. We noticed that using the Maxima software it is possible to conjecture patterns, demonstrate some mathematical propositions and promote the initiation to mathematical research. An alternative method for calculating the determinant of any square matrix of order *n*, it is also presented in this paper, whose demonstration is based on similar results found in the mathematical literature.

Keywords: Maxima, calculation, determinants.

# Sumário

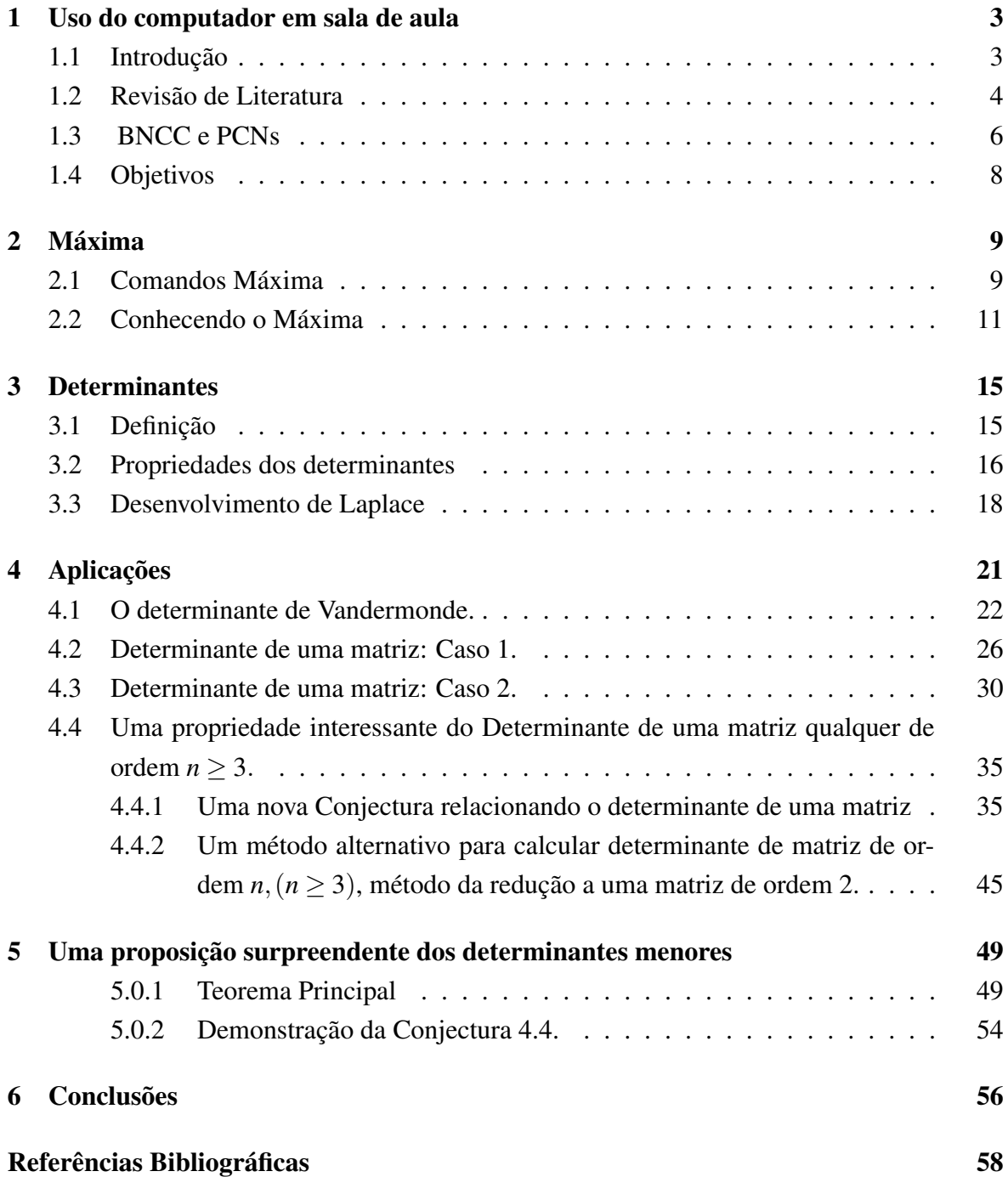

#### A Primeiro Apêndice 60

### Capítulo 1

### Uso do computador em sala de aula

#### 1.1 Introdução

No decorrer de uma das aulas da disciplina de recursos computacionais do PROFMAT, através de um diálogo com o professor orientador sobre possíveis temas para dissertação de conclusão do mestrado, o professor me contou um fato interessante sobre uma propriedade de determinantes que ocasionalmente ele conseguiu perceber para algumas determinadas matrizes de ordem menores. Sendo assim, surgiu a ideia de tentar mostrar que a propriedade observada poderia resultar em um método alternativo para calcular o determinante de uma matriz qualquer.

Uma das grandes dificuldades seria estabelecer a propriedade para determinantes de matrizes de ordens maiores do que 5. Daí surgiu a ideia de utilizar um software de manipulação de expressões simbólicas e algébricas para ajudar a fazer esses cálculos, e que por coincidência era um dos temas das nossas aulas o qual trabalhávamos com o Software Máxima. Ao utilizarmos as potencialidades desse Software podemos testar uma gama de exemplos com rapidez, precisão, construir algumas conjecturas e refutar outras. Utilizando a definição de determinantes e o Máxima, podemos estabelecer uma conjectura para calcular o determinante de uma matriz de ordem qualquer reduzindo ao determinante de uma matriz de ordem 2 e posteriormente utilizando as propriedades elementares dos determinantes podemos validar essa conjectura através de uma demonstração formal.

O trabalho se organizará em 6 capítulos. Inicialmente, no capítulo 1, fazemos uma pesquisa bibliográfica acerca do uso computador, mais especificamente de softwares, como um potencial material didático para ser utilizado em sala de aula, tendo como base da pesquisa a BCNN, os PCN's, livros ou revistas que tratem do tema. Em seguida, no Capítulo 2, apresentamos uma amostragem dos comandos básicos do software Máxima, sendo esses relacionados com tópicos algébricos destacando àqueles que nos permitem operar matrizes e realizar pequenos cálculos de determinantes. Logo após, no Capítulo 3, revisamos o conceito de determinantes e algumas de suas propriedades que poderão ser utilizadas nas aplicações. Posteriormente, no Capítulo 4, apresentamos vários exemplos de como podemos utilizar o Máxima para se estabelecer padrões, demonstrar algumas propriedades e verificar resultados particulares e suas respectivas demonstrações. Esse processo leva em conta o viés da pesquisa científica: perceber padrões, conjecturar proposições, testar hipóteses em casos particulares, generalizar resultados e pesquisar se os resultados já foram estabelecidos pela comunidade científica. Para tanto, utilizamos o Máxima para validar alguns padrões de determinantes de algumas matrizes pré-definidas e generalizar resultados. Quando possível, apresentamos as demonstrações dos resultados. No penúltimo Capítulo confrontamos a nossa conjectura com resultados similares encontrados na literatura matemática. No último Capítulo apresentamos nossas conclusões.

#### 1.2 Revisão de Literatura

Quando se fala em recursos tecnológicos voltados ao ensino nas escolas vem logo em mente o computador e o acesso a informática, segundo Borba (2001, p. 17):

O acesso à Informática deve ser visto como um direito e, portanto, nas escolas públicas e particulares o estudante deve poder usufruir uma educação que no momento atual inclua, no mínimo, uma "alfabetização tecnológica". Tal alfabetização deve ser vista não como um curso de Informática, mas, sim, como um aprender a ler essa nova mídia. Assim, o computador deve estar inserido em atividades essenciais, tais como aprender a ler, escrever, compreender textos, entender gráficos, contar, desenvolver noções espaciais etc. E, nesse sentido, a Informática na escola passa a ser parte da resposta a questões ligadas à cidadania.

Lembrando que, para que isso ocorra o professor terá um papel determinante,conforme Gouvêa (1999, p. 14):

O professor será mais importante do que nunca, pois ele precisa se apropriar dessa tecnologia e introduzi-la na sala de aula,no seu dia-a-dia,da mesma forma que um professor,que um dia introduziu o primeiro livro numa escola e teve de começar a lidar de modo diferente com o conhecimento sem deixar as outras tecnologias de comunicação de lado. Continuaremos a ensinar e a aprender pela palavra, pelo gesto, pela emoção, pela afetividade, pelos textos lidos e escritos, pela televisão, mas agora também pelo computador, pela informação em tempo real, pela tela em camadas, em janelas que vão e aprofundando às nossas vistas.

Nesse processo o professor faz uso dos recursos tecnológicos para contribuir para a formação do conhecimento, dessa forma "aprende-se a conhecer, aprendendo a fazer e refletindo sobre esse fazer". Diante disso, esse trabalho pretende utilizar os sistemas de computa-

ção algébrica como uma ferramenta importante de apoio ao ensino, e em particular que eles possibilitem:

- 1. Motivar os alunos para o estudo e aprendizagem do tema abordado;
- 2. Evitar a algebrização da Matemática através do uso do computador para o cálculo que demandam muitas operações algébricas, permitindo uma análise qualitativa dos problemas propostos.
- 3. Encorajar os alunos a explorar mais profundamente os conceitos ensinados, utilizando o computador como uma espécie de laboratório para matemática experimental, levantanto conjecturas, testando hipóteses e estabelecendo padrões.

Entre a diversidade de recursos tecnológicos existentes, destacá-se o software Máxima porque é um sistema de computação algébrica e é gratuito., o qual nos fornece suporte para estudarmos vários ramos da matemática. Segundo Victor Giraldo,(2012, p. 208 e 211):

Os recursos disponíveis nos sistemas de computação algébrica fornecem ferramentas para abordar, numérica e simbolicamente, problemas envolvendo uma ampla gama de conceitos matemáticos: desde os mais básicos, como operações aritméticas elementares, passando por gráficos em duas ou três dimensões, resolução de equações e sistemas, operações vetoriais e matriciais; até os mais avançados, tais como limites, derivadas, integrais, expansões em séries de funções, resolução de equações diferenciais. Entretanto, o uso de tais recursos requer linguagem de programação com comandos e sintaxe específicos, que podem ser bastante sofisticados, e cuja aprendizagem pode ser difícil para alunos do ensino básico. Por outro lado, esse grau de dificuldade pode ser dosado de acordo com o nível escolar, por meio do planejamento de atividades envolvendo sintaxe mais elementar.

Diante do exposto, vale ressaltar que a própria sintaxe computacional permite ao educando a oportunidade de operar estruturas lógicas que pode favorecer o aprendizado através de um pensamento estruturado, crítico e reflexivo dos resultados obtidos. Isso pode ser obtido com abordagens adequadas do professor e o uso das linguagens computacionais e de suas aplicações. Destacamos que a metodologia apresentada ao longo deste trabalhos pode ser trabalhada em sala de aula, sendo uma forma de instigar o aluno a observar padrões e construir suas próprias conjecturas. E, com o auxílio do software, os próprios alunos podem testar seus cálculos, reproduzir suas próprias conjecturas, vindo a demonstrá-las ou não. Mas, não se pode esquecer que o uso do software Máxima é apenas uma forma de validação dos resultados, sendo indispensável conhecimento matemático para interpretar os dados obtidos. e não diminui em nada o papel do professor que cada vez mais precisa estar preparado para trabalhar com essa tecnologia em sala de aula, no decorrer do trabalho serão expostas algumas conjecturas que servirão de exemplo de como deve-se trabalhar em sala de aula.

### 1.3 BNCC e PCNs

Nesta seção abordaremos o uso da tecnologia tendo em vista os documentos oficiais BNCC (Base Nacional Curricular Comum) e PCN (Parâmetros Curriculares Nacionais). Entre as tecnologias destacá-se o computador o qual é retratado nos documentos citados. Segundo os Parâmetros Curriculares Nacionais (PCNs, p. 146 e 147):

O uso do computador é, ao mesmo tempo, uma ferramenta e um instrumento de mediação. É uma ferramenta porque permite ao usuário realizar atividades que, sem ele, seriam muito difíceis ou mesmo impossíveis. É um instrumento de mediação na medida em que possibilita o estabelecimento de novas relações para a construção do conhecimento e novas formas de atividade mental. O uso do computador possibilita a interação e a produção de conhecimento no espaço e no tempo: A incorporação de computadores no ensino não deve ser apenas a informatização dos processos de ensino já existentes, pois não se trata de aula com "efeitos especiais". O computador permite criar ambientes de aprendizagem que fazem surgir novas formas de pensar e aprender.

Os PCNs tratam o uso do computador sobre a perspectiva de uma ferramenta que pode auxiliar no aprendizado, quando utilizado de maneira correta, de forma híbrida com outros métodos educativos. Mesmo não sendo um documento muito recente os PCNS, já destacam a importância do computador, o que também é vivenciado no documento mas recente que trata sobre educação a BNCC. Como sabe - se a BNCC (Base Nacional Curricular Comum) é um documento oficial composto de dez competências normativas da educação básica, e as novas relações de aprendizagem por meio da tecnologia ganham espaço expressivo em duas entre dez delas. Enquanto uma faz referência ao digital como uma das linguagens a serem utilizadas, a outra foca totalmente no aprofundamento de seu uso com senso crítico. Vale salientar que, quando se considera o uso dos meios digitais atualmente, essas duas competências são, na verdade, apenas o reflexo de uma realidade a qual o sistema de ensino precisa se adaptar. A tecnologia não é de forma alguma novidade para os alunos da "Geração Z", nascidos entre 1995 e 2010, que hoje estão presentes nas salas de aula. Essas crianças e adolescentes pertencentes a "Geração Z", são considerados nativos digitais, ou seja, pessoas que já nasceram lidando com os diversos meios digitais e internet no cotidiano, já não enxergam a realidade de maneira separada do mundo virtual. Para eles, mundo online e off-line funcionam como camadas sobrepostas para assimilar conhecimentos, atitudes e relações interpessoais, vamos entender melhor essas competências:

Competência 4: Utilizar diferentes linguagens - verbal (oral ou visual - motora, como Libras, e escrita), corporal, visual, sonora e digital, bem como conhecimentos das linguagens artística, matemática e científica, para se expressar e partilhar informações, experiências, ideias e sentimentos em diferentes contextos e produzir sentidos que levem ao entendimento mútuo.

Na competência supracitada, o digital aparece como uma das diferentes linguagens que necessita ser utilizada de forma híbrida a outras formas de comunicação. Essa competência relembra a relevância de uma experiência mais completa por meio de diferentes formatos de expressões e plataformas. Hoje o ensino possui um foco maior na leitura e escrita, enquanto há tantas outras necessidades a se trabalhar. É notório também o quanto o digital não vem para substituir por completo a forma de se comunicar dos alunos. É preciso que eles encontrem uma maneira de absorver e sintetizar o conhecimento pelas diferentes linguagens, incluindo aquelas que são pouco exploradas, como a corporal, porém com propósitos definidos de aplicação prática. O digital com certeza representa uma dessas linguagens, apenas não é a única.

Competência 5: Compreender, utilizar e criar tecnologias digitais de informação e comunicação de forma crítica, significativa, reflexiva e ética nas diversas práticas sociais (incluindo as escolares) para se comunicar, acessar e disseminar informações, produzir conhecimentos, resolver problemas e exercer protagonismo e autoria na vida pessoal e coletiva.

A quinta competência trata da tecnologia digital de maneira mais específica. Ao entender sua abrangência e inevitabilidade nas mais diversas circunstâncias, o item apresenta um objetivo de seu uso acompanhado de entendimento e responsabilidade. Afinal, por maior que seja o senso de interatividade aparente, desenvolver o próprio protagonismo não só daquilo que chega, como do que é assimilado e transformado, é um dos grandes dilemas em uma era de excesso de informações e fontes tendenciosas que se apoiam no conceito de viralização. Em essência, os dois itens têm forte ligação com as novas maneiras de se assimilar informação e se expressar com objetivos que impactem não só a realidade individual como a coletiva. Isso porque ao se pensar que a tecnologia possui uma cultura fortemente atrelada à internet e às interações em rede, as consequências do seu bom e mau uso são facilmente amplificadas, o que reforça ainda mais a urgência da temática pelo viés do senso crítico que apresentam as duas competências da BNCC.

Essas competências também estão representadas nas habilidades de matemática dos Parâmetros Curriculares Nacionais do Ensino Médio (PCNEMs), que relacionam o uso da tecnologia como ferramenta matemática, com a investigação e compreensão de procedimentos matemáticos, os quais estão representados nas habilidades abaixo:

- Formular hipóteses e prever resultados.
- Distinguir e utilizar raciocínios dedutivos e indutivos.
- Fazer e validar conjecturas, experimentando, recorrendo a modelos, esboços, fatos conhecidos, relações e propriedades.
- Discutir ideias e produzir argumentos convincentes.

Isso é o que nos direciona a um modelo de um método científico de pesquisa, no qual seus passos são: observação, hipótese, experiência e teoria. Em suma, o trabalho que foi desenvolvido é uma iniciação a pesquisa baseado no método científico e nas orientações dos (PCNEMs), no estudo de determinantes de matrizes.

#### 1.4 Objetivos

- 1. Incentivar o uso do computador como instrumento de aprendizagem.
- 2. Utilizar a tecnologia como fonte potencializadora de aprendizagem matemática.
- 3. Utilizar o Máxima para reconhecimento e teste de padrões envolvendo matrizes, e determinantes.
- 4. Estabelecer um método alternativo para o cálculo de determinantes.
- 5. Investigar e estabelecer conjecturas a respeito de diferentes conceitos e propriedades matemáticas, empregando estratégias e recursos, como observação de padrões, experimentações e diferentes tecnologias, identificando a necessidade, ou não, de uma demonstração cada vez mais formal na validação das referidas conjecturas.

### Capítulo 2

### Máxima

Máxima é um sistema de manipulação de expressões simbólicas e numéricas, incluindo diferenciação, integração, expansão em série de Taylor, transformadas de Laplace, equações diferenciais ordinárias, sistemas de equações lineares, vetores, matrizes e tensores. Máxima produz resultados de alta precisão usando frações exatas, números inteiros de precisão arbitrária e números de vírgula flutuante com precisão variável. Pode ainda traçar gráficos de funções e dados em duas ou três dimensões.

O presente estudo deixa explícita a utilidade do ambiente virtual quando trabalha-se com determinantes, serão elencados alguns comandos básicos como: criar matrizes, calcular determinantes, fazer operações entre outras coisas necessárias para compreender as atividades a serem desenvolvidas nos próximos capítulos.O leitor interessado pode consultar o manual do máxima ([9]), e pode ter acesso a outros comandos interessantes.

#### 2.1 Comandos Máxima

Nesta seção, serão abordados alguns comandos básicos do software Máxima para introduzir matrizes aleatórias, calcular determinantes, expandir expressões algébricas e simplificar algoritmos extensos. Na interface Máxima, você poderá digitar os comandos diretamente na linha de comando. Para indicar o encerramento de cada bloco de comandos, você deverá pressionar simultaneamente as teclas shift e enter. O software executará então a instrução programada, registrando a entrada e a resposta, respectivamente, nas linhas indicadas por símbolos %i e %o (abreviações dos termos em inglês *input* e *out put*) seguidos de um número. Outros comandos que serão usados neste trabalho vem a seguir.

a) genmatrix (nxn): Com este comando no submenu álgebra, conseguimos introduzir uma matriz genérica.

Exemplo: genmatrix(a, 3, 3);

$$
\begin{pmatrix} a_{1,1} & a_{1,2} & a_{1,3} \\ a_{2,1} & a_{2,2} & a_{2,3} \\ a_{3,1} & a_{3,2} & a_{3,3} \end{pmatrix}
$$
 (% 01)

b) matrix: Com este comando, conseguimos definir uma matriz com a ordem e elementos desejados. Exemplo: O comando

A: matrix([a,b,c,d],[e,f,g,h], [i,j,k,l],[m,n,o,p]); gera a seguinte matriz:

$$
\begin{pmatrix} a & b & c & d \\ e & f & g & h \\ i & j & k & l \\ m & n & o & p \end{pmatrix}
$$
 (A)

c) determinant: Este comando calcula o determinante de uma matriz. Exemplo: vamos calcular o determinante da matriz A, do exemplo anterior. determinant (A);

$$
a (f (kp - lo) - g (jp - ln) + h (jo - kn)) - b (e (kp - lo) - g (ip - lm) + h (io - km)) +c (e (jp - ln) - f (ip - lm) + h (in - jm)) - d (e (jo - kn) - f (io - km) + g (in - jm))(% o7)
$$

d) expand: Este comando permite expandir uma expressão simbólica.

Exemplo: vamos expandir a expressão do determinante da matriz A, do exemplo anterior.

expand  $(\%o7)$ ;

$$
a f k p - b e k p - a g j p + c e j p + b g i p - c f i p - a f l o + b e l o + a h j o - d e j o - b h i o + d f i o +
$$
  

$$
a g l n - c e l n - a h k n + d e k n + c h i n - d g i n - b g l m + c f l m + b h k m - d f k m - c h j m + d g j m
$$
  

$$
(\% \text{ o} 8)
$$

e) ratsimp: Com este comando, simplificaremos expressões numéricas. Exemplo: aplicaremos na expressão numérica do exemplo anterior. ratsimp(%o8);

$$
((af - be)k + (ce - ag)j + (bg - cf)i)p + ((be - af)l + (ah - de)j + (df - bh)i)o +
$$
  

$$
((ag - ce)l + (de - ah)k + (ch - dg)i)n + ((cf - bg)l + (bh - df)k + (dg - ch)j)m
$$
  
(% o9)

- f) factor: Este comando permite fatorar expressões numéricas e simbólicas. Como podemos ver nos exemplos a seguir:
	- i) Fatorando o polinômio:

$$
x^3y - 19xy + 30y + 2x^3 - 38x + 60 \tag{% } 03
$$

factor(%o3);

$$
(x-3)(x-2)(x+5)(y+2)
$$
 (% 04)

ii) Fatorando a expressão:

$$
-npz + mpz - npy + mpy - npx + mpx \qquad (\% \text{ o12})
$$

factor(%o12);

$$
-(n-m)p(z+y+x) \tag{% }013)
$$

### 2.2 Conhecendo o Máxima

Neste capítulo, há uma exploração minuciosa do ambiente álgebra do Máxima e do passo a passo de como criar matrizes e como efetuar o cálculo dos determinantes.

Na Figura 2.1, podemos visualizar o ambiente Máxima, em destaque está o submenu álgebra, o qual será mais utilizado durante este trabalho. Com ele é possível gerar matrizes, fazer operações matriciais, calcular determinantes, autovalores, autovetores entre outras funções. Logo em seguida veremos como algumas das funções funcionam.

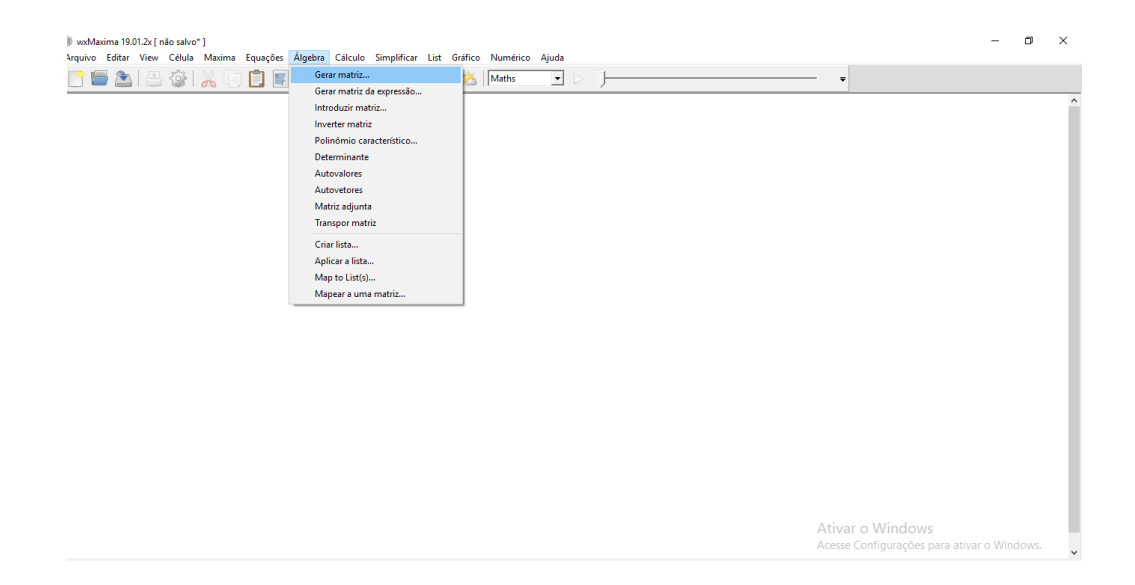

Figura 2.1: Ambiente Máxima

Na Figura 2.2 vemos submenu álgebra podemos gerar uma matriz arbitrária. Funciona da seguinte maneira: primeiramente clicamos no menu álgebra, "gerar matriz", e podemos escolher uma matriz genérica, o símbolo que representa seus elementos, a quantidade de linhas, de colunas e seu nome, como no exemplo abaixo temos uma matriz A, 3*x*3, simbolizada pelo elemento  $a_{ij}$ , também podemos introduzir uma matriz dessa maneira, pode-se escolher o número de linhas e colunas e todos os elementos que compõem essa matriz. Sendo de maneira análoga a maneira de introduzir uma matriz paramétrica.

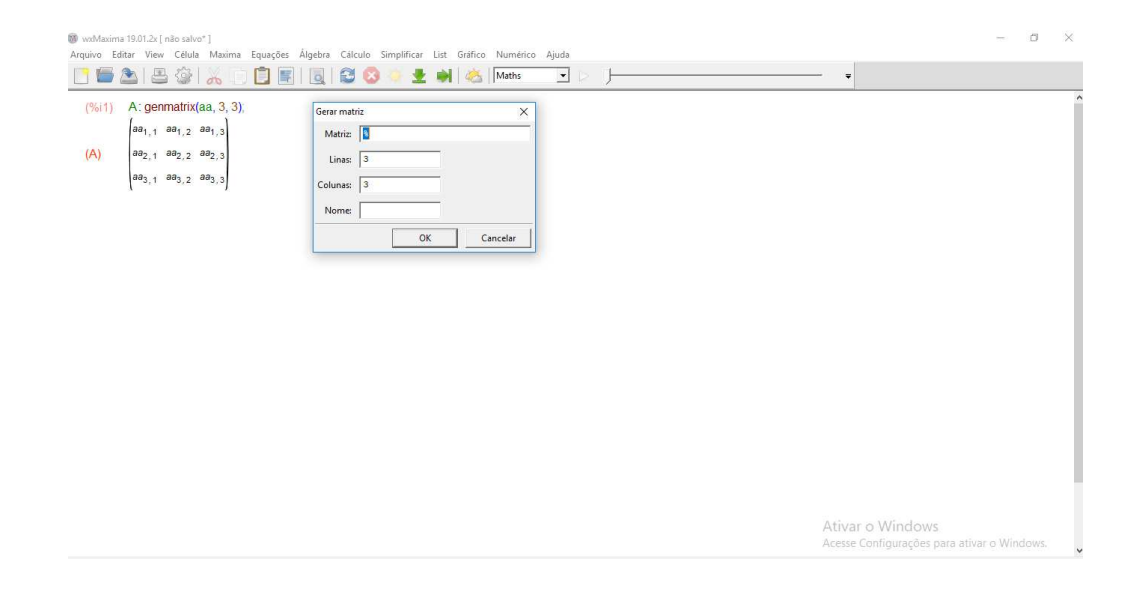

Figura 2.2: gerando matrizes

Após gerar uma matriz e voltando ao submenu álgebra, escolhendo a opção determinantes, automaticamente o programa utilizará o desenvolvimento de Laplace para calcular o determinante. Podemos observar nas Figuras 2.3 e 2.4 onde foi calculado o determinante da matriz A, 3*x*3, na forma genérica.

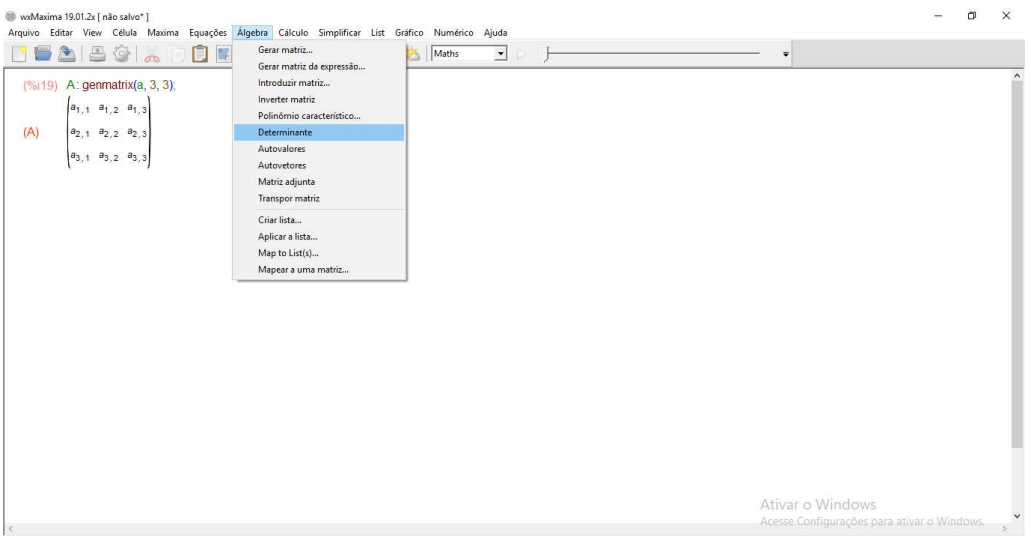

Figura 2.3: submenu determinantes

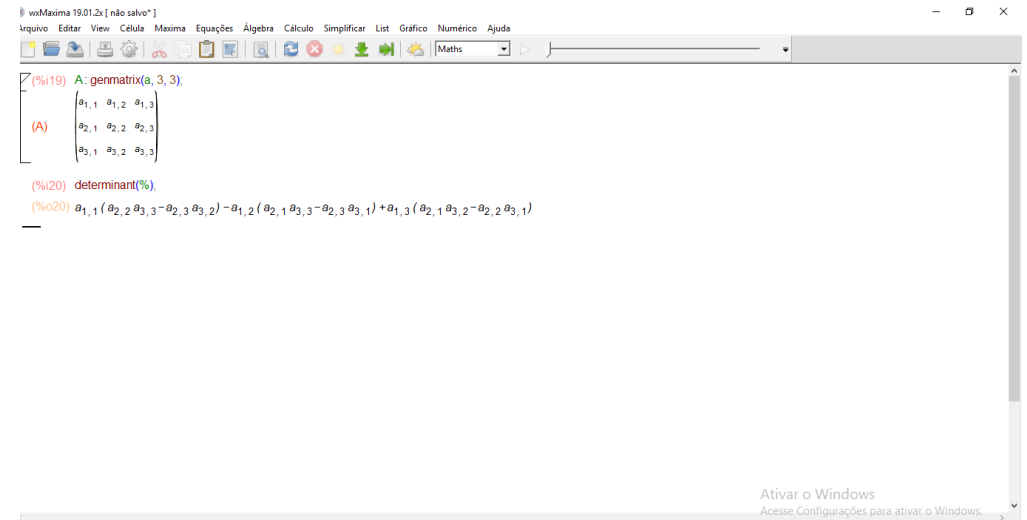

Figura 2.4: determinante

No submenu simplificar, podemos fatorar, expandir, simplificar expressões, entre outras operações. Na figura 2.5, podemos observar os comandos expandir expressão e simplificar expressão (expand e ratsimp).

| Ww.Maxima 19.01.2x [ não salvo* ]<br>Arquivo Editar View Célula Maxima                                                                                             | Equações Álgebra Cálculo Simplificar List Gráfico Numérico Ajuda                                                                     | m                                                               | $\times$ |
|----------------------------------------------------------------------------------------------------|----------------------------------------------------------------------------------------------------|-----------------------------------------------------------------|----------|
| Ø<br>르<br>F<br>₩<br>$\circ$<br>П<br>圖<br>$\overline{ab}$                                                                                                    | Simplificar expressão<br>œ                                                                                                    | $\bullet$                                                       |          |
| 7(%1)<br>$A:genmatrix(a, 3, 3)$ ;<br>$a_{1,1}$ $a_{1,2}$ $a_{1,3}$<br>(A)<br>$a_{2,1}$ $a_{2,2}$ $a_{2,3}$                                                         | Simplificar radicais<br>Fatorar expressão<br>Fatorar complexo<br>Expandir expressão<br>Expandir logaritmos<br>Contrair logaritmos    |                                                                 |          |
| $a_{3,1}$ $a_{3,2}$ $a_{3,3}$<br>determinant(%);<br>(%i2)<br>(9602)<br>$a_{1,1}$ ( $a_{2,2}$ $a_{3,3}$ - $a_{2,3}$ $a_{3,2}$ ) - $a_{1,2}$ ( $a_{2,1}$ $a_{3,3}$ - | Fatoriais e gama<br>$\rightarrow$<br>Simplificação trigonométrica<br>$\rightarrow$<br>Simplificação complexa                         |                                                                 |          |
| (%i3)<br>$expand(*)$<br>(%03)<br>$a_{1,1}a_{2,2}a_{3,3} - a_{1,2}a_{2,1}a_{3,3} - a_{1,1}a_{2,3}a_{3,2}$                                                           | 13, 1)<br>Substituir<br>Avaliar formas substantivas<br>Alternar flag algébrico<br>$3^{a}2.2^{a}3.1$<br>Adicionar iqualdade algébrica |                                                                 |          |
| (%i4)<br>ratsimp(%);                                                                                                    | Cálculo com módulo                                                                                                    |                                                                 |          |
| (%04)<br>$(a_{1,1}a_{2,2}-a_{1,2}a_{2,1})a_{3,3}+(a_{1,3}a_{2,1}-a_{1,1}a_{2,3})a_{3,2}+(a_{1,2}a_{2,3}-a_{1,3}a_{2,2})a_{3,1}$                                    |                                                                                                    |                                                                 |          |
|                                                                                                    |                                                                                                    |                                                                 |          |
|                                                                                                    |                                                                                                    |                                                                 |          |
|                                                                                                    |                                                                                                    | Ativar o Windows<br>Acesse Configurações para ativar o Windows. |          |

Figura 2.5: submenu simplificar

Com essa ferramenta conseguimos estudar propriedades dos determinantes e testar várias hipóteses afim de encontrar padrões, o que será feito no decorrer do trabalho ao qual será exposto uma nova visão de cálculo de determinantes utilizando para isso um novo método de se calcular o mesmo, usando o Máxima para validar esse resultado para algumas matrizes de ordens menores e partindo para sua demonstração.

## Capítulo 3

### **Determinantes**

O primeiro contato com determinantes no ensino médio causa uma certa estranheza aos alunos e a primeira pergunta que ouvimos é a seguinte "Onde é que vou usar isso na minha vida?", não é de se estranhar essa pergunta uma vez que os livros do ensino médio trabalham com determinantes apenas visando a resolução de sistemas lineares, o que leva de certa maneira a uma rejeição dos alunos, já que existem outros métodos para resolver tais operações.

Com o conteúdo limitado nos livros didáticos, cabe ao professor utilizar uma abordagem que seja motivadora. por exemplo, apresentando a relação do determinante em aplicações diretas, tais como seu uso em cálculos de áreas de triângulos ([16]), na resolução de sistemas de equações lineares (Regra de Crammer), volumes de tetraedros, paralelepípedos ([8]) e determinação de equações de retas ([13]), dentre outras aplicações. Com todas essas aplicações, o aluno já irá ter uma noção do quão importante é entender o conteúdo citado.

No que segue, apresentaremos uma definição formal para os determinantes e em seguida serão expostas as suas propriedades encontradas na literatura ([3]). Cabe mencionar que esses resultados serão imprescindíveis para a abordagem das demonstrações estabelecidas nas conjecturas estudadas.

### 3.1 Definição

O determinante de uma matriz quadrada  $A = [a_{ij}]_{n \times n}$ , denotado pelos símbolos |A| ou *det*(*A*), é dado pela definição a seguir:

$$
|A| = \sum_{p} (-1)^{j} a_{1j1} a_{2j2} \cdots a_{njn} \qquad \text{onde} \qquad j = j(j_1, \cdots, j_n).
$$

é o número de inversões da permutação (*j*1, *j*2,··· , *jn*)e *p* indica que a soma é estendida a todas *n*! permutações de  $(1, 2, \dots n)$ .

Em relação a esta definição podemos fazer três observações:

- a) Se a permutação  $(j_1 j_2 \cdots j_n)$  tem um número par de inversões, o coeficiente  $(-1)^j$  do termo correspondente na somatória terá sinal positivo; caso contrário,terá sinal negativo.
- b) Em cada termo da somatória, existe um e apenas um elemento de cada linha, um e apenas um elemento de cada coluna na matriz.
- c) Através de uma reordenação conveniente dos termos, mostra-se que também é possível definir determinante por

$$
\det |a_{ij}| = \sum_{p} (-1)^j a_{j_1} a_{j_2} \cdots a_{j_n}
$$

#### 3.2 Propriedades dos determinantes

Abaixo, apresentamos algumas propriedades dos determinantes que são consequências da sua definição.

i)  $|A| = |A^T|$ , onde  $A^T$  é a matriz transposta de *A*.

 $\bf Demonstração:$   $\rm Se~\it A=[a_{ij}]$ , sabemos que  $\it A^T=[b_{ij}]$ , onde  $b_{ij}=a_{ij}.$  Então pela definição de determinante, temos

$$
|At| = det[bij] = \sum_{p} (-1)jb1j1b2j2...bnjn
$$
  
= 
$$
\sum_{p} (-1)jaj1aj2...ajnn
$$
  
= 
$$
det|aij| = |A|.\blacksquare
$$

ii) Se todos os elementos de uma linha (coluna) de uma matriz A são nulos, det A = 0.

Quando temos uma fila (linha/coluna) composta por zeros, todos os produtos no cálculo do determinante tem um elemento igual a zero, o que anula o resultado, ou seja, o determinante é zero.

iii) Uma vez trocada a posição de duas linhas, o determinante troca de sinal. Essa propriedade, está relacionada com a paridade e o número de inversões dos índices, dada uma matriz A e uma matriz B, que teve linhas/colunas permutadas de A, temos:

$$
|B| = (-1)^k \cdot |A|
$$

com *k* número de permutações.

iv) O determinante de uma matriz que tem duas linhas (colunas) iguais é zero.

Trocando a posição das duas filas iguais, o determinante permanecerá o mesmo, mas por *iii*), o determinante deveria trocar de sinal. Logo concluímos que o determinante é zero.

As próximas duas propriedades (v e vi) asseguram que o determinante de uma matriz é linear em relação à cada uma de suas linhas ou colunas.

v) Se multiplicarmos uma linha da matriz por uma constante, o determinante fica multiplicado por esta constante. Por exemplo:

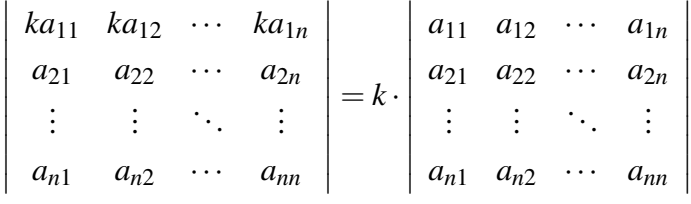

como podemos observar a propriedade foi utilizada na primeira linha.

Em particular  $|-A| = (-1)^n \cdot |A|$ .

vi)
$$
\begin{vmatrix}\na_{11} & \cdots & a_{1n} \\
\vdots & \cdots & \vdots \\
b_{i1} + c_{i1} & \cdots & b_{in} + c_{in} \\
\vdots & \cdots & \vdots \\
a_{n1} & \cdots & a_{nn}\n\end{vmatrix} = \begin{vmatrix}\na_{11} & \cdots & a_{1n} \\
\vdots & \cdots & \vdots \\
b_{i1} & \cdots & b_{in} \\
\vdots & \cdots & \vdots \\
a_{n1} & \cdots & a_{nn}\n\end{vmatrix} + \begin{vmatrix}\na_{11} & \cdots & a_{1n} \\
\vdots & \cdots & \vdots \\
c_{i1} & \cdots & c_{in} \\
\vdots & \cdots & \vdots \\
a_{n1} & \cdots & a_{nn}\n\end{vmatrix}
$$

Esta propriedade pode ser assim traduzida: se somarmos a uma linha (coluna) de A, outra linha (coluna) de A multiplicada por uma constante, o determinante não se altera. Por exemplo:

$$
\begin{vmatrix}\nka_{11} & \cdots & ka_{1n} \\
a_{21} + ka_{11} & \cdots & a_{2n} + ka_{1n} \\
\vdots & \ddots & \vdots \\
a_{n1} & \cdots & a_{nn}\n\end{vmatrix} = \begin{vmatrix}\na_{11} & a_{12} & \cdots & a_{1n} \\
a_{21} & a_{22} & \cdots & a_{2n} \\
\vdots & \vdots & \ddots & \vdots \\
a_{n1} & a_{n2} & \cdots & a_{nn}\n\end{vmatrix} + k \cdot \begin{vmatrix}\na_{11} & a_{12} & \cdots & a_{1n} \\
a_{21} & a_{22} & \cdots & a_{2n} \\
\vdots & \vdots & \ddots & \vdots \\
a_{n1} & a_{n2} & \cdots & a_{2n} \\
\vdots & \vdots & \ddots & \vdots \\
a_{n1} & a_{n2} & \cdots & a_{nn}\n\end{vmatrix}
$$

Note que *k* está multiplicando uma matriz cujo o determinante é zero.

- vii) Como consequência das últimas duas propriedades, observamos que determinante de uma matriz não se altera se somarmos a uma linha (coluna), outra linha (coluna) multiplicada por uma constante.
- viii)  $|A.B| = |A| \cdot |B|$

A demonstração desse resultado utiliza as propriedades de matrizes elementares, as quais foge do objetivo do trabalho. O leitor interessado pode consultar, por exemplo, o livro do Boldrini ([3]).

A próxima propriedade é tão importante e útil no cálculo de um determinante que destacamos sua importância apresentando-a numa seção separada.

### 3.3 Desenvolvimento de Laplace

Utilizando o Máxima, vamos ver o que acontece quando calculamos o determinante da matriz genérica 3*x*3:

A: genmatrix $(a, 3, 3)$ ;

$$
A = \begin{pmatrix} a_{1,1} & a_{1,2} & a_{1,3} \\ a_{2,1} & a_{2,2} & a_{2,3} \\ a_{3,1} & a_{3,2} & a_{3,3} \end{pmatrix}
$$
 (A)

 $|A|$  =

$$
a_{1,1} (a_{2,2} a_{3,3} - a_{2,3} a_{3,2}) - a_{1,2} (a_{2,1} a_{3,3} - a_{2,3} a_{3,1}) + a_{1,3} (a_{2,1} a_{3,2} - a_{2,2} a_{3,1}) \quad (% \text{ o21})
$$

Ou ainda,

$$
a_{1,1}
$$
  $\begin{vmatrix} a_{2,2} & a_{2,3} \\ a_{3,2} & a_{3,3} \end{vmatrix}$   $-a_{1,2}$   $\begin{vmatrix} a_{2,1} & a_{2,3} \\ a_{3,1} & a_{3,3} \end{vmatrix}$   $+a_{1,3}$   $\begin{vmatrix} a_{2,1} & a_{2,2} \\ a_{3,1} & a_{3,2} \end{vmatrix}$ 

Observe que o determinante da matriz inicial 3*x*3 pode ser expresso em função dos determinantes de submatrizes 2*x*2, isto é,

$$
|A| = a_{1,1}|A_{1,1}| - a_{1,2}|A_{1,2}| + a_{1,3}|A_{1,3}|.
$$

onde *Ai*, *<sup>j</sup>* é a submatriz da inicial, de onde a i-ésima linha e a j-ésima coluna foram retiradas. Além disso, se chamarmos *i*+*j*

$$
\Delta_{i,j} = (-1)^{i+j} |A_{i,j}|
$$

obtemos a expressão

$$
|A| = a_{1,1}\Delta_{1,1} - a_{1,2}\Delta_{1,2} + a_{1,3}\Delta_{1,3}.
$$

Essa propriedade continua sendo válida para matrizes de ordem *n*, cujo resultado pode ser obtido pela propriedade conhecida pelo Desenvolvimento de Laplace.

Proposição 3.1 *Seja A* = [*ai*, *<sup>j</sup>* ] ∈ *Mn*×*n*(*R*)*, então para qualquer i* ∈ *I<sup>n</sup>* = {1,2,...,*n*} *fixado, vale:*

$$
|A| = a_{i,1}\Delta_{i,1} + \cdots + a_{i,n}\Delta_{i,n}
$$
  
= 
$$
\sum_{j=1}^{n} a_{i,j}(-1)^{i+j}|A_{i,j}|
$$
  
= 
$$
\sum_{j=1}^{n} a_{i,j}\Delta_{i,j}
$$

Ao número  $\Delta_{i,j}$  (que é o determinante afetado pelo sinal  $(-1)^{i+j}$  da submatriz  $A_{i,j}$ , obtida de A retirando-se a i-ésima linha e a j-ésima coluna), chamamos cofator ou complemento algébrico do elemento *ai*, *<sup>j</sup>* .

Observação: O Máxima calcula o determinante de A, utilizando o desenvolvimento de Laplace ao longo da primeira linha de A. Por exemplo:

1. calculando o determinante de uma matriz de ordem 2*x*2. B: genmatrix(b, 2, 2);

$$
\begin{pmatrix} b_{1,1} & b_{1,2} \\ b_{2,1} & b_{2,2} \end{pmatrix}
$$
 (B)

determinant(B);

$$
b_{1,1}b_{2,2} - b_{1,2}b_{2,1} \tag{%} 07
$$

2. calculando o determinante de uma matriz de ordem 3*x*3. C: genmatrix $(c, 3, 3)$ ;

$$
\begin{pmatrix} c_{1,1} & c_{1,2} & c_{1,3} \\ c_{2,1} & c_{2,2} & c_{2,3} \\ c_{3,1} & c_{3,2} & c_{3,3} \end{pmatrix}
$$
 (C)

determinant(C);

$$
c_{1,1}(c_{2,2}c_{3,3}-c_{2,3}c_{3,2})-c_{1,2}(c_{2,1}c_{3,3}-c_{2,3}c_{3,1})+c_{1,3}(c_{2,1}c_{3,2}-c_{2,2}c_{3,1})
$$
 (% 09)

3. calculando o determinante de uma matriz de ordem 4*x*4. D: genmatrix $(d, 4, 4)$ ;

$$
\begin{pmatrix} d_{1,1} & d_{1,2} & d_{1,3} & d_{1,4} \\ d_{2,1} & d_{2,2} & d_{2,3} & d_{2,4} \\ d_{3,1} & d_{3,2} & d_{3,3} & d_{3,4} \\ d_{4,1} & d_{4,2} & d_{4,3} & d_{4,4} \end{pmatrix}
$$
 (D)

determinant(D);

$$
d_{1,1} (d_{2,2} (d_{3,3} d_{4,4} - d_{3,4} d_{4,3}) - d_{2,3} (d_{3,2} d_{4,4} - d_{3,4} d_{4,2}) + d_{2,4} (d_{3,2} d_{4,3} - d_{3,3} d_{4,2}))
$$
  
\n
$$
-d_{1,2} (d_{2,1} (d_{3,3} d_{4,4} - d_{3,4} d_{4,3}) - d_{2,3} (d_{3,1} d_{4,4} - d_{3,4} d_{4,1}) + d_{2,4} (d_{3,1} d_{4,3} - d_{3,3} d_{4,1}))
$$
  
\n
$$
+d_{1,3} (d_{2,1} (d_{3,2} d_{4,4} - d_{3,4} d_{4,2}) - d_{2,2} (d_{3,1} d_{4,4} - d_{3,4} d_{4,1}) + d_{2,4} (d_{3,1} d_{4,2} - d_{3,2} d_{4,1}))
$$
  
\n
$$
-d_{1,4} (d_{2,1} (d_{3,2} d_{4,3} - d_{3,3} d_{4,2}) - d_{2,2} (d_{3,1} d_{4,3} - d_{3,3} d_{4,1}) + d_{2,3} (d_{3,1} d_{4,2} - d_{3,2} d_{4,1}))
$$
  
\n
$$
(\% 011)
$$

## Capítulo 4

## Aplicações

Neste Capítulo apresentamos algumas aplicações do Máxima para estabelecer as fórmulas dos determinantes de algumas matrizes especiais. De início, queremos obter o determinante de uma matriz específica de ordem *n*,*n* ≥ 2. Iniciaremos a investigação buscando estabelecer um padrão para os determinantes das matrizes, de mesmo tipo, com ordens  $n = 2, n = 3$ e *n* = 4. Obtido o padrão, verificamos sua validade para alguns valores de *n*, elaborando um conjectura. A atividade é finalizada buscando provar ou refutar a conjectura com uma demonstração ou um contra-exemplo.

#### Objetivos:

- (i) Utilizar padrões para desenvolvimento cognitivo do aprendiz;
- (ii) Elaborar e testar conjecturas a partir de padrões observados e observância da metodologia científica;
- (iii) Utilizar propriedades básicas de determinantes de matrizes para consolidar a teoria de matrizes de números reais.

Para tanto, utilizaremos os seguintes comandos do Máxima:

- $A: matrix([linka_1], [linka_2], \ldots, [linka_n])$  para gerar uma matriz;
- *determinant*(*A*) para o cálculo do determinante da matriz *A*;
- *expand*(%) para desenvolver as operações obtidos com o comando anterior;
- *f actor*(%) para fatorar a expressão do determinante em produtos lineares;
- e, se necessário, o chamado *ratsimp*(%) para simplificar os resultados obtidos.

#### 4.1 O determinante de Vandermonde.

Uma matriz de Vandermond surge quando buscamos determinar um polinômio *P* de grau *n* conhecendo *n* + 1 pontos  $(x_k, y_k)$ ,  $k = 0, 1, 2, ..., n$  que satisfazem a equação  $P(x) = 0$ . Com efeito, busca-se determinar os coeficientes do polinômio *P* que é obtido pela resolução de um sistema linear de ordem *n*+1 cuja matriz dos coeficiente é a matriz de Vandermond.

Mais precisamente, chamamos de matriz de Vandermonde, toda matriz quadrada de ordem  $n \geq 2$ , com a seguinte forma:

$$
\begin{bmatrix} 1 & 1 & 1 & \cdots & 1 \\ a_1 & a_2 & a_3 & \cdots & a_n \\ a_1^2 & a_2^2 & a_3^2 & \cdots & a_n^2 \\ \vdots & \vdots & \vdots & \ddots & \vdots \\ a_1^{n-2} & a_2^{n-2} & a_3^{n-2} & \cdots & a_n^{n-2} \\ a_1^{n-1} & a_2^{n-1} & a_3^{n-1} & \cdots & a_n^{n-1} \end{bmatrix}
$$

.

Matematicamente, seja  $a = (a_1, a_2, \ldots, a_n)$  uma *n*−úpla ordenada de números reais fixada. Defimos a matrix de Vandermond de ordem *n*, associada a *n*−úpla *a* à matriz:

$$
A=[a_{ij}]_{1\leq i,j\leq n},
$$

onde  $a_{ij} = a_i^{j-1}$  $i^{j-1}$ ,  $\forall 1 \leq i, j, \leq n$ .

Como podemos observar, cada coluna dessa matriz é formada por potências de mesma base com expoentes inteiros, que variam de 0 até *n* − 1, de modo que em cada coluna os elementos formam uma progressão geométrica cujo o primeiro elemento é sempre igual a 1. Os elementos  $a_1, a_2, a_3, \dots, a_n$  de segunda linha são chamados de elementos característicos da matriz.

(a) Resultados obtidos à matriz de dimensão 2:

```
A: matrix([1,1],[a_1,a_2]);
```

$$
\begin{pmatrix} 1 & 1 \ a_1 & a_2 \end{pmatrix} \tag{A}
$$

determinant(%);

$$
b-a \qquad \qquad (\% \; 030)
$$

(b) Resultados obtidos à matriz de dimensão 3.

A:  $matrix([1,1,1],[a_1,a_2,a_3],[a_1^2,a_2^2,a_3^2])$ ;

$$
\begin{pmatrix} 1 & 1 & 1 \ a_1 & a_2 & a_3 \ a_1^2 & a_2^2 & a_3^2 \end{pmatrix}
$$
 (A)

determinant(%);

$$
a_2 a_3^2 - a_1 a_3^2 - a_2^2 a_3 + a_1^2 a_3 + a_1 a_2^2 - a_1^2 a_2 \tag{% 032}
$$

factor( $\%$ o32);

$$
(a_2 - a_1) \cdot (a_3 - a_1) \cdot (a_3 - a_2) \tag{% 033}
$$

(c) Resultados obtidos à matriz de dimensão 4.

A: matrix([1, 1, 1, 1], [a<sub>1</sub>, a<sub>2</sub>, a<sub>3</sub>, a<sub>4</sub>], [a<sub>1</sub><sup>2</sup>, a<sub>2</sub><sup>2</sup>, a<sub>3</sub><sup>2</sup>, a<sub>4</sub><sup>2</sup>], [a<sub>1</sub><sup>3</sup>, a<sub>2</sub><sup>3</sup>, a<sub>3</sub><sup>3</sup>],  
\n
$$
\begin{pmatrix}\n1 & 1 & 1 \\
a_1 & a_2 & a_3 & a_4 \\
a_1^2 & a_2^2 & a_3^2 & a_4^2 \\
a_1^3 & a_2^3 & a_3^3 & a_4^3\n\end{pmatrix}
$$
\n(A)

factor(determinant(A));

$$
(a_2-a_1)(a_3-a_1)(a_4-a_1)(a_3-a_2)(a_4-a_2)(a_4-a_3)
$$
 (% 040)

Como é notório nos resultados acima, existe um padrão, logo podemos conjecturar que o determinante desse tipo de matriz é dado por:

#### Conjectura 4.1

$$
|A| = \prod_{1 \le i < j \le n} (a_j - a_i)
$$

Destacamos que o resultado acima também foi testado, utilizando o software Máxima, para matrizes de ordens 5 e 6.

Para realizar a demonstração, utilizaremos o princípio da indução finita. Assim, verificamos como base de indução, para *n* = 2, a veracidade deste fato. *A* : *matrix*([1,1],[ $a_1, a_2$ ]);

$$
\begin{pmatrix} 1 & 1 \ a_1 & a_2 \end{pmatrix} \tag{A}
$$

determinant(A);

$$
a_2 - a_1 \tag{% } 015
$$

Com isso, o determinante de Vandermonde é válido para *n* = 2.

Agora, suponhamos que a propriedade seja válida para uma matriz de Vandermond de ordem *n*−1. Vamos provar que também é verdadeira para uma matriz de ordem *n*, ou seja, para:

$$
\begin{bmatrix} 1 & 1 & 1 & \cdots & 1 \\ a_1 & a_2 & a_3 & \cdots & a_n \\ a_1^2 & a_2^2 & a_3^2 & \cdots & a_n^2 \\ \vdots & \vdots & \vdots & \ddots & \vdots \\ a_1^{n-2} & a_2^{n-2} & a_3^{n-2} & \cdots & a_n^{n-2} \\ a_1^{n-1} & a_2^{n-1} & a_3^{n-1} & \cdots & a_n^{n-1} \end{bmatrix}.
$$
 (1)

Aplicaremos a propriedade *vii*) em (1), da seguinte forma:

1. Para cada *j*, *j* = 1,2,3,...,*n*−1 adicionaremos à linha de índice *j*+*i*, a linha de índice *j* multiplicada por −*a*<sub>1</sub>.

Com isso, obteremos o determinante equivalente abaixo:

$$
\begin{vmatrix}\n1 & 1 & 1 & \cdots & 1 \\
a_1 - a_1 & a_2 - a_1 & a_3 - a_1 & \cdots & a_n - a_1 \\
a_1^2 - a_1^2 & a_2^2 - a_1 \cdot a_2 & a_3^2 - a_1 \cdot a_3 & \cdots & a_n^2 - a_1 \cdot a_n \\
\vdots & \vdots & \vdots & \ddots & \vdots \\
a_1^{n-2} - a_1^{n-2} & a_2^{n-2} - a_1 \cdot a_2^{n-3} & a_3^{n-2} - a_1 \cdot a_3^{n-3} & \cdots & a_n^{n-2} - a_1 \cdot a_n^{n-3} \\
a_1^{n-1} - a_1^{n-1} & a_2^{n-1} - a_1 \cdot a_2^{n-2} & a_3^{n-1} - a_1 \cdot a_3^{n-2} & \cdots & a_n^{n-1} - a_1 \cdot a_n^{n-2}\n\end{vmatrix}
$$
\n(1.1)

Reduzindo o determinante (1.1) a termos semelhantes, teremos

$$
\begin{vmatrix}\n1 & 1 & 1 & \cdots & 1 \\
0 & a_2 - a_1 & a_3 - a_1 & \cdots & a_n - a_1 \\
0 & a_2 \cdot (a_2 - a_1) & a_3 \cdot (a_3 - a_1) & \cdots & a_n \cdot (a_n - a_1) \\
\vdots & \vdots & \vdots & \ddots & \vdots \\
0 & a_2^{n-3} \cdot (a_2 - a_1) & a_3^{n-3} \cdot (a_3 - a_1) & \cdots & a_n^{n-3} \cdot (a_n - a_1) \\
0 & a_2^{n-2} \cdot (a_2 - a_1) & a_3^{n-2} \cdot (a_3 - a_1) & \cdots & a_n^{n-2} \cdot (a_n - a_1)\n\end{vmatrix}.
$$
\n(1.2)

Aplicando o Teorema de Laplace na primeira coluna do determinante (1.2), teremos

$$
\begin{array}{cccc}\na_2 - a_1 & a_3 - a_1 & \cdots & a_n - a_1 \\
a_2 \cdot (a_2 - a_1) & a_3 \cdot (a_3 - a_1) & \cdots & a_n \cdot (a_n - a_1) \\
\vdots & \vdots & \ddots & \vdots \\
a_2^{n-3} \cdot (a_2 - a_1) & a_3^{n-3} \cdot (a_3 - a_1) & \cdots & a_n^{n-3} \cdot (a_n - a_1) \\
a^{n-2} \cdot (a_2 - a_1) & a_3^{n-2} \cdot (a_3 - a_1) & \cdots & a_n^{n-2} \cdot (a_n - a_1)\n\end{array}
$$
\n(1.3)

Agora, em cada uma das colunas de (1.3), aplicamos a propriedade da linearidade do determinantes sob linhas ou colunas, obtendo:

$$
(a_2 - a_1) \cdot (a_3 - a_1) \cdot (a_4 - a_1) \cdots (a_n - a_1) \begin{vmatrix} 1 & 1 & \cdots & 1 \\ a_2 & a_3 & \cdots & a_n \\ \vdots & \vdots & \ddots & \vdots \\ a_2^{n-3} & a_3^{n-3} & \cdots & a_n^{n-3} \\ a_2^{n-2} & a_3^{n-2} & \cdots & a_n^{n-2} \end{vmatrix}
$$

Chamando,

 $\overline{\phantom{a}}$  $\overline{\phantom{a}}$  $\overline{\phantom{a}}$  $\overline{\phantom{a}}$  $\overline{\phantom{a}}$  $\overline{\phantom{a}}$  $\overline{\phantom{a}}$  $\overline{\phantom{a}}$  $\overline{\phantom{a}}$  $\overline{\phantom{a}}$  $\overline{\phantom{a}}$  $\overline{\phantom{a}}$ 

$$
A' = \begin{vmatrix} 1 & 1 & \cdots & 1 \\ a_2 & a_3 & \cdots & a_n \\ \vdots & \vdots & \ddots & \vdots \\ a_2^{n-3} & a_3^{n-3} & \cdots & a_n^{n-3} \\ a_2^{n-2} & a_3^{n-2} & \cdots & a_n^{n-2} \end{vmatrix},
$$

observamos que *A* 0 é um determinante de Vandermonde de uma matriz de ordem *n*−1, concluímos, por hipótese de indução, que:

$$
|A^{'}|=\prod_{2\leq i
$$

Dessa forma, o determinante de Vandermonde é válido para toda matriz de ordem  $n \geq 2$ , ou seja:

$$
|A|=\prod_{1\leq i
$$

Como o determinante de Vandermonde é obtido multiplicando-se todas as diferenças possíveis (*a<sup>j</sup>* − *ai*) entre os elementos característicos, com a condição que *j* > *i*, podemos concluir que se pelo menos dois dos elementos característicos forem iguais entre si, o determinante será nulo, pois aparecerá um zero no produto.

Exemplo: Calcule o determinante da matriz de Vandermonde abaixo: A:matrix([1,1,1,1],[2,3,4,5],[4,9,16,25],[8,27,64,125]);

$$
\begin{pmatrix}\n1 & 1 & 1 & 1 \\
2 & 3 & 4 & 5 \\
4 & 9 & 16 & 25 \\
8 & 27 & 64 & 125\n\end{pmatrix}
$$
\n(A)

$$
|A| = (a_2 - a_1)(a_3 - a_1)(a_3 - a_2)(a_4 - a_1)(a_4 - a_1)(a_4 - a_1)
$$
  
= (3-2)(4-2)(4-3)(5-2)(5-3)(5-4)  
= 12

### 4.2 Determinante de uma matriz: Caso 1.

Considere um n-upla  $(a_1, a_2, \ldots, a_{n-1}, a_n)$  de números reais. Defina a matriz  $A_n = [a_{ij}]_{n \times n}$ , definida por:

$$
a_{ij} = \begin{cases} a_j, & \text{se} \quad i < j \\ a_1 & \text{se} \quad i = j \\ a_{i-j+1}, & \text{se} \quad i > j \end{cases}
$$

Aplicando estes comandos as matrizes de ordem 2, 3 e 4 obtemos:

(a) Resultados obtidos à matriz de dimensão 2:

*A* : *matrix*([*a*<sub>1</sub>*, a*<sub>2</sub>]*,*[*a*<sub>2</sub>*,a*<sub>1</sub>]);

$$
\begin{pmatrix} a_1 & a_2 \ a_2 & a_1 \end{pmatrix} \tag{A}
$$

detA:determinant(A);

$$
a_1^2 - a_2^2 \tag{detA}
$$

expand $(\%);$ 

 $a_1^2 - a_2^2$  $(% 03)$  factor(%);

$$
-(a_2-a_1)(a_2+a_1) \t\t (% 04)
$$

#### (b) Resultados obtidos quando aplicados à matriz A de ordem 3.

A : matrix([a<sub>1</sub>, a<sub>2</sub>, a<sub>3</sub>],[a<sub>2</sub>, a<sub>1</sub>, a<sub>3</sub>],[a<sub>3</sub>, a<sub>2</sub>, a<sub>1</sub>]);  
\n
$$
\begin{pmatrix} a_1 & a_2 & a_3 \ a_2 & a_1 & a_3 \ a_3 & a_2 & a_1 \end{pmatrix}
$$
\n(A)

detA:determinant(A);

$$
-a_2 (a_1 a_2 - a_3^2) + a_1 (a_1^2 - a_2 a_3) + a_3 (a_2^2 - a_1 a_3)
$$
 (detA)

expand(%);

$$
a_2 a_3^2 - a_1 a_3^2 + a_2^2 a_3 - a_1 a_2 a_3 - a_1 a_2^2 + a_1^3 \tag{% } 011)
$$

factor(%);

$$
(a_2 - a_1) (a_3 - a_1) (a_3 + a_2 + a_1)
$$
 (% 012)

(c) Resultados obtidos quando aplicados à matriz A de ordem 4.

$$
A: matrix([a_1, a_2, a_3, a_4], [a_2, a_1, a_3, a_4], [a_3, a_2, a_1, a_4], [a_4, a_3, a_2, a_1]);
$$
\n
$$
\begin{pmatrix} a_1 & a_2 & a_3 & a_4 \\ a_2 & a_1 & a_3 & a_4 \\ a_3 & a_2 & a_1 & a_4 \\ a_4 & a_3 & a_2 & a_1 \end{pmatrix}
$$
\n(A)

detA:determinant(A);

$$
-a_2 \left(-a_3 \left(a_1 a_3 - a_4^2\right) + a_2 \left(a_1^2 - a_2 a_4\right) + a_4 \left(a_2 a_3 - a_1 a_4\right)\right) + a_3 \left(-a_1 \left(a_1 a_3 - a_4^2\right)\right)
$$
  

$$
\left(+a_2 \left(a_1 a_2 - a_3 a_4\right) + a_4 \left(a_3^2 - a_2 a_4\right)\right) + a_1 \left(-a_3 \left(a_1 a_2 - a_3 a_4\right) + a_1 \left(a_1^2 - a_2 a_4\right) +\right)
$$
  

$$
\left(\left(a_2^2 - a_1 a_3\right) a_4\right) - a_4 \left(a_3 \left(a_3^2 - a_2 a_4\right) - a_1 \left(a_2 a_3 - a_1 a_4\right) + a_2 \left(a_2^2 - a_1 a_3\right)\right)
$$
  
(det A)
expand $(\%);$ 

$$
-a_2 a_3 a_4^2 + a_1 a_3 a_4^2 + a_1 a_2 a_4^2 - a_1^2 a_4^2 - a_2 a_3^2 a_4 + a_1 a_3^2 a_4 - a_2^2 a_3 a_4 + 2 a_1 a_2 a_3 a_4
$$
  

$$
-a_1^2 a_3 a_4 + a_1 a_2^2 a_4 - a_1^2 a_2 a_4 + a_1 a_2 a_3^2 - a_1^2 a_3^2 + a_1 a_2^2 a_3 - a_1^2 a_2 a_3 - a_1^2 a_2^2 + a_1^4
$$
  
(% 67)

factor( $\%$ );

$$
-(a_2-a_1)(a_3-a_1)(a_4-a_1)(a_4+a_3+a_2+a_1)
$$
 (% 08)

Como podemos observar nos resultados acima, existe um padrão quando calculamos o determinante de *A<sup>n</sup>* em função da dimensão *n* e dos números *a*1,*a*2,...,*an*, levando - nos a estabelecer a seguinte conjectura:

### Conjectura 4.2

$$
det(A_n) = (-1)^{n-1} \cdot \left[ \prod_{k=2}^{n} (a_k - a_1) \right] \cdot \left[ \sum_{k=1}^{n} a_k \right]
$$
 (4.1)

Aplicamos a Fórmula 4.1 as matrizes de ordem *n* = 5 e *n* = 6 e verificamos que ela contínua válida. O próximo passo é procurar demonstrar o resultado para torná-lo uma proposição.

A demonstração segue por propriedades básicas de determinantes, tais como, o determinante de uma matriz não muda se substituirmos uma linha (coluna) da matriz por ela mesma mais um múltiplo de outra linha (coluna).

(Caso  $k = 2$ ) Note que

$$
det\begin{bmatrix} a_1 & a_2 \ a_2 & a_1 \end{bmatrix} = a_1^2 - a_2^2 = (-1)^{2-1}(a_2 - a_1)(a_1 + a_2)
$$

(Caso  $k = 3$ ) Note que

$$
\begin{aligned}\n\det \begin{bmatrix}\n a_1 & a_2 & a_3 \\
 a_2 & a_1 & a_3 \\
 a_3 & a_2 & a_1\n\end{bmatrix} &= a_3 \det \begin{pmatrix} a_2 & a_3 \\
 a_1 & a_3\n\end{pmatrix} - a_2 \det \begin{pmatrix} a_1 & a_3 \\
 a_2 & a_3\n\end{pmatrix} + a_1 \det \begin{pmatrix} a_1 & a_2 \\
 a_2 & a_1\n\end{pmatrix} \\
&= a_3(a_2a_3 - a_1a_3) - a_2(a_1a_3 - a_2a_3) + a_1(a_1 - a_2)(a_1 + a_2) \\
&= a_3^2(a_2 - a_1) - a_3a_2(a_1 - a_2) + a_1(a_1 - a_2)(a_1 + a_2) \\
&= (a_2 - a_1)(a_3^2 + a_3a_2 - a_1^2 - a_1a_2) \\
&= (-1)^{3-1}(a_2 - a_1)(a_3 - a_1)(a_1 + a_2 + a_3)\n\end{aligned}
$$

### Caso Geral  $k = n$

$$
det(A_n) = det \begin{pmatrix} a_1 & a_2 & a_3 & a_4 & \dots & a_{n-1} & a_n \\ a_2 & a_1 & a_3 & a_4 & \dots & a_{n-1} & a_n \\ a_3 & a_2 & a_1 & a_4 & \dots & a_{n-1} & a_n \\ a_4 & a_3 & a_2 & a_1 & \dots & a_{n-1} & a_n \\ \vdots & \vdots & \vdots & \vdots & \ddots & \vdots & \vdots \\ a_{n-1} & a_{n-2} & a_{n-3} & a_{n-4} & \dots & a_1 & a_n \\ a_n & a_{n-1} & a_{n-2} & a_{n-3} & \dots & a_2 & a_1 \end{pmatrix}
$$
  
\n
$$
= det \begin{pmatrix} a_1 & a_2 & a_3 & \dots & a_{n-1} & a_n \\ a_2 - a_1 & a_1 - a_2 & 0 & \dots & 0 & 0 \\ a_3 - a_1 & 0 & a_1 - a_3 & \dots & 0 & 0 \\ \vdots & \vdots & \vdots & \ddots & \vdots & \vdots & \vdots \\ a_{n-1} - a_1 & a_{n-2} - a_2 & a_{n-3} - a_3 & \dots & a_1 - a_{n-1} & 0 \\ a_n - a_1 & a_{n-1} - a_2 & a_3 & \dots & a_{n-1} & a_n \\ 0 & a_1 - a_2 & 0 & \dots & 0 & 0 \\ 0 & 0 & a_1 - a_3 & \dots & 0 & 0 \\ \vdots & \vdots & \vdots & \ddots & \vdots & \vdots \\ 0 & a_{n-2} - a_2 & a_{n-3} - a_3 & \dots & a_1 - a_{n-1} & 0 \\ 0 & a_{n-1} - a_2 & a_{n-4} - a_3 & \dots & a_{n-1} - a_{n-1} & a_1 - a_n \end{pmatrix}
$$
  
\n
$$
= (-1)^{n-1} (\sum_{k=1}^{n} a_k) \prod_{k=2}^{n} (a_k - a_1)
$$

onde na primeira igualdade executamos para cada linha  $L_i$ ,  $i = 2, 3, ..., n$  a operação elementar  $L_i \leftarrow L_i - L_1$ , enquanto que na segunda igualdade executamos a operação elementar na primeira coluna  $C_1 \leftarrow C_1 + \sum_{k=2}^{n} C_k$ . Ambas as alterações conservam o determinante da matriz.

Vamos utilizar a proposição acima para calcular os determinantes das matrizes abaixo.

1. Exemplo (i)

$$
A = \begin{pmatrix} 3 & 4 & 1 \\ 4 & 3 & 1 \\ 1 & 4 & 3 \end{pmatrix}
$$
  
\n
$$
|A| = (-1)^{3-1} \cdot (4-3) \cdot (1-3) \cdot (3+4+1)
$$
  
\n
$$
= 1 \cdot 1 \cdot (-2) \cdot 8
$$
  
\n
$$
= -16
$$

2. Exemplo (ii)

$$
B = \begin{pmatrix} -2 & 3 & 2 & 5 \\ 3 & -2 & 2 & 5 \\ 2 & 3 & -2 & 5 \\ 5 & 2 & 3 & -2 \end{pmatrix}
$$
  
\n
$$
|B| = (-1)^{4-1} \cdot (3 - (-2)) \cdot (2 - (-2)) \cdot (5 - (-2)) \cdot ((-2) + 3 + 2 + 5)
$$
  
\n
$$
= (-1) \cdot 5 \cdot 4 \cdot 7 \cdot 8
$$
  
\n
$$
= -1120
$$

3. Exemplo (iii)

$$
C = \left(\begin{array}{cccccc} 1 & 2 & 3 & 0 & 4 \\ 2 & 1 & 3 & 0 & 4 \\ 3 & 2 & 1 & 0 & 4 \\ 0 & 3 & 2 & 1 & 4 \\ 4 & 0 & 3 & 2 & 1 \end{array}\right)
$$

$$
|B| = (-1)^{5-1} \cdot (2-1) \cdot (3-1) \cdot (0-1) \cdot (4-1) \cdot (1+2+3+0+4)
$$
  
= 1.1.2 \cdot (-1).3.10  
= -60

## 4.3 Determinante de uma matriz: Caso 2.

Considere um n-upla  $(a_1, a_2, \ldots, a_{n-1}, a_n)$  de números reais. Defina a matriz  $A_n = [a_{ij}]_{n \times n}$ , definida por

$$
a_{ij} = \begin{cases} a_{j-i+1}, & \text{se} \quad i < j \\ a_1 & \text{se} \quad i = j \\ a_{i-j+1}, & \text{se} \quad i > j \end{cases}
$$
 (4.2)

Aplicando estes comandos as matrizes de ordem 2, 3 e 4 obtemos:

(a) Resultados obtidos à matriz de dimensão 2:

*A* :  $matrix([a_1, a_2], [a_2, a_1])$ ;

$$
\begin{pmatrix} a_1 & a_2 \ a_2 & a_1 \end{pmatrix} \tag{A}
$$

detA:determinant(A);

$$
a_1^2 - a_2^2 \tag{det A}
$$

expand(%);

$$
a_1^2 - a_2^2 \t\t( \% 03)
$$

factor(%);

$$
-(a_2-a_1)(a_2+a_1) \t\t(% 04)
$$

(b) Resultados obtidos quando aplicados à matriz A de ordem 3.

A : matrix([a<sub>1</sub>, a<sub>2</sub>, a<sub>3</sub>],[a<sub>3</sub>, a<sub>1</sub>, a<sub>2</sub>],[a<sub>3</sub>, a<sub>2</sub>, a<sub>1</sub>]);  
\n
$$
\begin{pmatrix} a_1 & a_2 & a_3 \ a_3 & a_1 & a_2 \ a_3 & a_2 & a_1 \end{pmatrix}
$$
\n(A)

detA:determinant(A);

$$
a_3 (a_2 a_3 - a_1 a_3) - a_2 (a_1 a_3 - a_2 a_3) + a_1 (a_1^2 - a_2^2)
$$
 (detA)

expand(%);

$$
a_2 a_3^2 - a_1 a_3^2 + a_2^2 a_3 - a_1 a_2 a_3 - a_1 a_2^2 + a_1^3 \tag{% 07}
$$

factor(%);

$$
(a_2 - a_1) (a_3 - a_1) (a_3 + a_2 + a_1)
$$
 (% 08)

(A)

(c) Resultados obtidos considerando à matriz *A*4.

A : matrix([a<sub>1</sub>, a<sub>2</sub>, a<sub>3</sub>, a<sub>4</sub>],[a<sub>4</sub>, a<sub>1</sub>, a<sub>2</sub>, a<sub>3</sub>],[a<sub>4</sub>, a<sub>3</sub>, a<sub>1</sub>, a<sub>2</sub>],[a<sub>4</sub>, a<sub>3</sub>, a<sub>2</sub>, a<sub>1</sub>]);  
\n
$$
\begin{pmatrix}\na_1 & a_2 & a_3 & a_4 \\
a_4 & a_1 & a_2 & a_3 \\
a_4 & a_3 & a_1 & a_2 \\
a_4 & a_3 & a_2 & a_1\n\end{pmatrix}
$$

detA:determinant(A);

$$
-a_2 (a_3 (a_2 a_4 - a_1 a_4) - a_2 (a_1 a_4 - a_2 a_4) + (a_1^2 - a_2^2) a_4) - a_4 (a_2 a_3 - a_1 a_3) a_4 - a_1
$$

$$
(a_2a_4 - a_1a_4) + a_3 ((a_1a_3 - a_2a_3) a_4 - a_1 (a_1a_4 - a_2a_4)) + a_1 (a_3 (a_2a_3 - a_1a_3))
$$
  

$$
(-a_2 (a_1a_3 - a_2a_3) + a_1 (a_1^2 - a_2^2))
$$
 (detA)

expand $(\%)$ ;

$$
-a_2 a_3 a_4^2 + a_1 a_3 a_4^2 + a_1 a_2 a_4^2 - a_1^2 a_4^2 - a_2 a_3^2 a_4 + a_1 a_3^2 a_4 - a_2^2 a_3 a_4 + 2 a_1 a_2 a_3 a_4
$$
  

$$
-a_1^2 a_3 a_4 + a_1 a_2^2 a_4 - a_1^2 a_2 a_4 + a_1 a_2 a_3^2 - a_1^2 a_3^2 + a_1 a_2^2 a_3 - a_1^2 a_2 a_3 - a_1^2 a_2^2 + a_1^4
$$
  
(% 03)

factor(%);

$$
-(a_2-a_1)(a_3-a_1)(a_4-a_1)(a_4+a_3+a_2+a_1)
$$
 (% 04)

Como podemos observar nos resultados acima, existe um padrão quando calculamos o determinante de  $A_n$  em função da dimensão *n* e dos números  $a_1, a_2, \ldots, a_n$ , levando a estabelecer a seguinte conjectura:

### Conjectura 4.3

$$
det(A_n) = (-1)^{n-1} \cdot \left[ \prod_{k=2}^{n} (a_k - a_1) \right] \cdot \left[ \sum_{k=1}^{n} a_k \right]
$$
 (4.3)

Aplicamos a Fórmula 4.1 as matrizes de ordem  $n = 5$  e  $n = 6$  e verificamos que ela contínua válida. O próximo passo é procurar demonstrar o resutlado para torná-lo uma proposição.

A demonstração segue por propriedades básicas de determinantes, tais como, o determinante de uma matriz não muda se substituirmos uma linha (coluna) da matriz por ela mesma mais um múltiplo de outra linha (coluna).

(Caso  $k = 2$ ) Note que

$$
det\begin{bmatrix} a_1 & a_2 \ a_2 & a_1 \end{bmatrix} = a_1^2 - a_2^2 = (-1)^{2-1}(a_2 - a_1)(a_1 + a_2)
$$

(Caso  $k = 3$ ) Note que

$$
det\begin{bmatrix} a_1 & a_2 & a_3 \ a_3 & a_1 & a_2 \ a_3 & a_2 & a_1 \end{bmatrix} = a_1 det\begin{pmatrix} a_1 & a_2 \ a_2 & a_1 \end{pmatrix} - a_2 det\begin{pmatrix} a_3 & a_2 \ a_3 & a_1 \end{pmatrix} + a_3 det\begin{pmatrix} a_3 & a_1 \ a_3 & a_2 \end{pmatrix}
$$
  
\n
$$
= a_1(a_1^2 - a_2^2) - a_2(a_3a_1 - a_3a_2) + a_3(a_3a_2 - a_1a_3)
$$
  
\n
$$
= a_1(a_1 - a_2)(a_1 + a_2) - a_2a_3(a_1 - a_2) + a_3a_3(a_2 - a_1)
$$
  
\n
$$
= (a_2 - a_1)(-a_1a_1 - a_1a_2 + a_2a_3 + a_3^2)
$$
  
\n
$$
= (a_2 - a_1)(-a_1a_1 + a_1a_3 - a_1a_2 + a_2a_3 - a_1a_3 + a_3^2)
$$
  
\n
$$
= (a_2 - a_1)[(-a_1 + a_3)a_1 + (-a_1 + a_3)a_2 + (-a_1 + a_3)a_3]
$$
  
\n
$$
= (-1)^{3-1}(a_2 - a_1)(a_3 - a_1)(a_1 + a_2 + a_3)
$$

### Caso Geral  $k = n$

$$
det(A_n) = det \begin{pmatrix} a_1 & a_2 & a_3 & \dots & a_{n-2} & a_{n-1} & a_n \\ a_n & a_1 & a_2 & \dots & a_{n-3} & a_{n-2} & a_{n-1} \\ a_n & a_{n-1} & a_1 & \dots & a_{n-4} & a_{n-3} & a_{n-2} \\ \vdots & \vdots & \vdots & \ddots & \vdots & \vdots & \vdots \\ a_n & a_{n-1} & a_{n-2} & \dots & a_1 & a_2 & a_3 \\ a_n & a_{n-1} & a_{n-2} & \dots & a_3 & a_2 & a_1 \end{pmatrix}
$$
  
\n
$$
= \left(\sum_{i=1}^n a_i\right) det \begin{pmatrix} 1 & a_2 & a_3 & \dots & a_{n-2} & a_{n-1} & a_n \\ 1 & a_1 & a_2 & \dots & a_{n-3} & a_{n-2} & a_{n-1} \\ 1 & a_{n-1} & a_1 & \dots & a_{n-4} & a_{n-3} & a_{n-2} \\ \vdots & \vdots & \vdots & \ddots & \vdots & \vdots & \vdots \\ 1 & a_{n-1} & a_{n-2} & \dots & a_1 & a_2 & a_3 \\ 1 & a_{n-1} & a_{n-2} & \dots & a_3 & a_1 & a_2 \\ 1 & a_{n-1} & a_{n-2} & \dots & a_3 & a_2 & a_1 \end{pmatrix}
$$
  
\n
$$
\stackrel{2}{=} \left(\sum_{i=1}^n a_i\right) det \begin{pmatrix} 1 & 0 & 0 & \dots & 0 & 0 \\ 1 & a_1-a_2 & a_2-a_3 & \dots & a_{n-2}-a_{n-1} & a_{n-1}-a_n \\ 1 & a_{n-1}-a_2 & a_2-a_3 & \dots & a_{n-3}-a_{n-1} & a_{n-2}-a_n \\ \vdots & \vdots & \vdots & \ddots & \vdots & \vdots & \vdots \\ 1 & a_{n-1}-a_2 & a_{n-2}-a_3 & \dots & a_1-a_{n-1} & a_2-a_n \\ 1 & a_{n-1}-a_2 & a_{n-2}-a_3 & \dots & a_2-a_{n-1} & a_1-a_n \end{pmatrix}
$$

$$
\begin{pmatrix}\n1 & 0 & 0 & \cdots & 0 & 0 \\
1 & a_1 - a_{n-1} & a_2 - a_{n-2} & \cdots & a_{n-2} - a_2 & a_{n-1} - a_n \\
1 & 0 & a_1 - a_{n-2} & \cdots & a_{n-3} - a_2 & a_{n-2} - a_n \\
\vdots & \vdots & \vdots & \ddots & \vdots & \vdots \\
1 & 0 & 0 & \cdots & 0 & a_3 - a_n \\
1 & 0 & 0 & \cdots & 0 & a_1 - a_n\n\end{pmatrix}
$$
\n
$$
\begin{pmatrix}\na_1 - a_{n-1} & a_2 - a_{n-2} & \cdots & a_{n-3} - a_3 & a_{n-2} - a_n \\
1 & 0 & 0 & \cdots & 0 & a_1 - a_n\n\end{pmatrix}
$$
\n
$$
\begin{pmatrix}\na_1 - a_{n-1} & a_2 - a_{n-2} & \cdots & a_{n-3} - a_3 & a_{n-2} - a_2 & a_{n-1} - a_n \\
0 & a_1 - a_{n-2} & \cdots & a_{n-4} - a_3 & a_{n-3} - a_2 & a_{n-2} - a_n \\
\vdots & \vdots & \vdots & \ddots & \vdots & \vdots & \vdots \\
0 & 0 & \cdots & a_1 - a_3 & 0 & a_3 - a_n \\
0 & 0 & \cdots & 0 & a_1 - a_2 & a_2 - a_n \\
0 & 0 & \cdots & 0 & 0 & a_1 - a_n\n\end{pmatrix}
$$
\n
$$
\begin{pmatrix}\na_1 - a_2 & a_2 - a_1 \\
\vdots & \vdots & \ddots & \vdots & \vdots \\
0 & 0 & \cdots & 0 & a_1 - a_2 \\
0 & 0 & \cdots & 0 & 0 & a_1 - a_n\n\end{pmatrix}
$$

onde:

- Na primeira igualdade, substituimos a primeira coluna da matriz por ela mesma mais a soma das demais colunas ( $C_1 \leftarrow C_1 + \sum_k^n$  $\binom{n}{k=2}$  e utilizamos a linearidade do determinante na primeira coluna;
- Na segunda igualdade, substituimos cada coluna  $C_k$ ,  $k = 2, 3, ..., n$  por ela mesma menos um múltiplo escalar ( $a_k$ ) da primeira coluna ( $C_k \leftarrow C_k - a_k C_1$ ) ;
- Na terceira igualdade, substituimos cada coluna *C<sup>k</sup>* , *k* = 2,3,...,*n*−1 por ela mesma menos um múltiplo escalar (*ak*−*an*−*k*+1) da primeira coluna (*C<sup>k</sup>* ←*Ck*−(*ak*−*an*−*k*+1)*C*1) ;
- Na quarta igualdade, calculamos o determinante pelo desenvolvimento de Laplace ao longo da primeira linha;
- Na quinta igualdade, usamos o fato de que o determinante de uma matriz triangular é o produto dos elementos da diagonal principal.

Vamos utilizar a proposição acima para calcular os determinantes das matrizes abaixo.

1. Exemplo (i)

$$
A = \begin{pmatrix} 4 & 5 & -2 \\ -2 & 4 & 5 \\ -2 & 5 & 4 \end{pmatrix}
$$
  
\n
$$
|A| = (-1)^{3-1} \cdot (5-4) \cdot (-2-4) \cdot (4+5-2)
$$
  
\n
$$
= 1 \cdot 1 \cdot (-6) \cdot 7
$$
  
\n
$$
= -42
$$

2. Exemplo(ii)

$$
B = \begin{pmatrix} 2 & 4 & 1 & 5 \\ 5 & 2 & 4 & 1 \\ 5 & 1 & 2 & 4 \\ 5 & 1 & 4 & 2 \end{pmatrix}
$$
  
\n
$$
|B| = (-1)^{4-1} \cdot (4-2) \cdot (1-2) \cdot (5-2) \cdot (2+4+1+5)
$$
  
\n
$$
= (-1) \cdot 2 \cdot (-1) \cdot 3 \cdot 12
$$
  
\n
$$
= 72
$$

3. Exemplo(iii)

$$
C = \left(\begin{array}{rrrrr} 7 & 4 & -1 & 5 & 2 \\ 2 & 7 & 4 & -1 & 5 \\ 2 & 5 & 7 & 4 & -1 \\ 2 & 5 & -1 & 7 & 4 \\ 2 & 5 & -1 & 4 & 7 \end{array}\right)
$$

$$
|C| = (-1)^{5-1} \cdot (4-7) \cdot (-1-7) \cdot (5-7) \cdot (2-7) \cdot (7+4+(-1)+5+2)
$$
  
= 1 \cdot (-3) \cdot (-8) \cdot (-2) \cdot (-5) \cdot (17)  
= 4080

Verificamos a veracidade da proposição, nas matrizes numéricas de ordem 3, 4 e 5.

## 4.4 Uma propriedade interessante do Determinante de uma matriz qualquer de ordem *n* ≥ 3.

### 4.4.1 Uma nova Conjectura relacionando o determinante de uma matriz

Nesta seção apresentamos uma atividade de investigação que relaciona o determinante de uma matriz *A* com cinco determinantes de submatrizes da matriz avaliada.

A idéia surgiu quando trabalhávamos com matrizes tridiagonais, tentando criar situações práticas de investigação escolar. Rapidamente percebemos que a propriedade, a ser apresentada mais adiante, se estendia para todos as matrizes. E que, de fato, se tornou um trabalho de pesquisa, inclusive com consulta a artigos científicos para validar a conjectura estabelecida.

Para compreender o surgimento da idéia, vamos considerar um caso particular *n* = 3. Para tanto considere a seguinte matriz

$$
\begin{bmatrix} a_{11} & a_{12} & a_{13} \\ a_{21} & a_{22} & a_{23} \\ a_{31} & a_{32} & a_{33} \end{bmatrix}
$$
 (4.4)

Quando selecionamos as submatrizes de *A*, de ordem 2, que destacam os "cantos" da matriz *A* (Figura 4.4.1), e observamos as quatro submatrizes, notamos um elemento em comum (Figura 4.4.1), o elemento  $a_{22}$ . O que gostaríamos de investigar é como esse elemento se relaciona com os determinantes dessas quatro submatrizes.

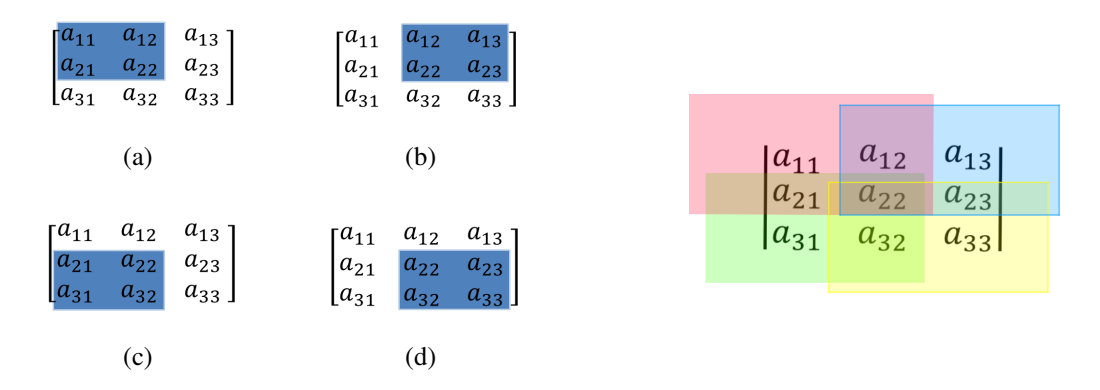

Figura 4.1: Submatrizes de ordem *n*−1 que destacam os "cantos" da matriz *A*.

Ao definirmos as matrizes

$$
M_{11} = \begin{bmatrix} a_{11} & a_{12} \\ a_{21} & a_{22} \end{bmatrix} \quad \text{e} \quad M_{12} = \begin{bmatrix} a_{12} & a_{13} \\ a_{22} & a_{23} \end{bmatrix}
$$

$$
M_{21} = \begin{bmatrix} a_{21} & a_{22} \\ a_{31} & a_{32} \end{bmatrix} \quad \text{e} \quad M_{22} = \begin{bmatrix} a_{22} & a_{23} \\ a_{32} & a_{33} \end{bmatrix}
$$

e operamos com os seus determinantes, percebemos que a expressão

$$
det(M_{11}) \cdot det(M_{22}) - det(M_{12}) \cdot det(M_{21}) \tag{4.5}
$$

pode ser expressa como

$$
a_{22} \cdot (a_{11}a_{22}a_{33} - a_{12}a_{21}a_{33} - a_{11}a_{23}a_{32} + a_{13}a_{21}a_{32} + a_{12}a_{23}a_{31} - a_{13}a_{22}a_{31})). \tag{4.6}
$$

Ora, a equação (4.5) é exatamente o determinante da matriz

$$
M=\left[\begin{array}{cc} det(M_{11}) & det(M_{12}) \\ det(M_{21}) & det(M_{22}) \end{array}\right],
$$

enquanto que o fator multiplicativo do termo *a*<sup>22</sup> em (4.6) é o determinante da matriz *A*. Ou seja,

$$
det(M) = a_{22} \cdot det(A). \tag{4.7}
$$

A igualdade (4.7), não só é interessante do ponto de vista de que podemos calcular o determinante de *A* se  $a_{22} \neq 0$ , mas porque o método se estende a matrizes ordem mais elevadas, permitindo um caminho mais natural do que o dispositivo como "Regra de Sarrus" que só funciona quando *n* = 3. Além disso, através das propriedades de determinantes que envolvem permutações de linhas e colunas da matriz, o método torna-se viável quando ao menos um elemento da matriz é não nula ( uma submatriz tem determinante não nulo).

Além disso, a propriedade estabelece que para obter o determinante de uma matriz de ordem *n* são necessários apenas quatro determinantes de ordem (*n* − 1) e um determinante de ordem (*n* − 2), bem menor do que os *n* determinantes de ordem (*n* − 1) utilizados pelo Desenvolvimento de Laplace em relação a uma linha ou coluna da matriz. Como também, observamos que investigamos a relação de outras matrizes quadradas e os elementos de sua interseção e o resultado foi estabelecido na conjectura que passamos a descrever.

Dado *n* ∈ *N* um número natural, escrevemos  $I_n = \{1, 2, ..., n\}$ , para representar o conjunto dos números naturais compreendidos entre 1 e *n*. Sejam *I*, *J* ⊂ *In*, com *n*−1 elementos distintos, ordenado de forma crescente e considere *K* = *I* ∩*J*. Defina as seguintes submatrizes,

$$
M_{I,I} = [(a_{ij})]_{i \in I} \in I
$$
  
\n
$$
M_{I,J} = [(a_{ij})]_{i \in I} \in J
$$
  
\n
$$
M_{J,I} = [(a_{ij})]_{i \in J} \in J
$$
  
\n
$$
M_{J,J} = [(a_{ij})]_{i \in J} \in J
$$
  
\n
$$
M_{K,K} = [(a_{ij})]_{i,j \in K}
$$

Por exemplo, se *I* = {1,2,...,*n*−1}, *J* = {2,...,*n*} então, *K* = *I* ∩*J* = {2,...,*n*−1} e

$$
M_{I,J} = \left[ \begin{array}{cccc} a_{1,2} & a_{1,3} & \cdots & a_{1,n} \\ a_{2,2} & a_{2,3} & \cdots & a_{2,n} \\ \vdots & \vdots & \ddots & \vdots \\ a_{n-1,2} & a_{n-1,3} & \cdots & a_{n-1,n} \end{array} \right]
$$

e

$$
M_{J,I} = \left[\begin{array}{cccc} a_{2,1} & a_{2,2} & \cdots & a_{2,n-1} \\ a_{3,1} & a_{3,2} & \cdots & a_{3,n-1} \\ \vdots & \vdots & \ddots & \vdots \\ a_{n,1} & a_{n,2} & \cdots & a_{n,n-1} \end{array}\right]
$$

Operando uma matriz A qualquer com o software Máxima, construimos a seguinte conjectura:

Conjectura 4.4

$$
|A| \cdot |M_{K,K}| = \left| \begin{array}{cc} |M_{I,I}| & |M_{I,J}| \\ |M_{J,I}| & |M_{J,J}| \end{array} \right|
$$
 (4.8)

Vamos testar, esse método para algumas matrizes de ordens menores, cabe aqui uma observação: a quantidade de casos que devem ser considerados na demonstração consiste em analisar as combinações dois a dois do conjunto {*X*1,*X*2,...,*Xk*}, onde *X<sup>k</sup>* é um subconjunto com *n* − 1 elementos distintos de  $I_n$  e  $X_i \neq X_j$ .

Ao considerar o par de conjuntos  $X_i, X_j$ , basta considerar o caso em que  $j > i$ . Com efeito, basta notar que vale a seguinte propriedade:

$$
|M_{X_i,X_j}| = \left| \begin{array}{cc} |M_{X_i,X_i}| & |M_{X_i,X_j}| \\ |M_{X_j,X_i}| & |M_{X_j,X_j}| \end{array} \right| = \left| \begin{array}{cc} |M_{X_j,X_j}| & |M_{X_j,M_i}| \\ |M_{X_i,X_j}| & |M_{X_i,X_i}| \end{array} \right| = |M_{X_j,X_i}|.
$$

Uma vez que a matriz *MJ*,*<sup>I</sup>* é obtida da matriz *MI*,*<sup>J</sup>* permutando suas linhas e suas colunas. O número de combinações a ser considerado de *I* e *J* para a demonstração do resultado, é dado por

$$
C_{IJ} = \frac{(n)x(n-1)}{2},
$$
 (1)

onde *n* é a ordem da matriz.

Começaremos por uma matriz de ordem 3, usaremos para isso todas as combinações possíveis para *I*, *J*, com  $I \neq J$ , totalizando três casos a considerar.

Os comandos abaixo representam os comandos executados no Máxima e seus respectivos resultados possíveis, com adaptações na notação para facilitar a leitura do texto.

Dada a matriz A:

A : matrix([a<sub>1,1</sub>, a<sub>1,2</sub>, a<sub>1,3</sub>],[a<sub>2,1</sub>, a<sub>2,2</sub>, a<sub>2,3</sub>],[a<sub>3,1</sub>, a<sub>3,2</sub>, a<sub>3,3</sub>]);  
\n
$$
\begin{bmatrix} a_{1,1} & a_{1,2} & a_{1,3} \\ a_{2,1} & a_{2,2} & a_{2,3} \\ a_{3,1} & a_{3,2} & a_{3,3} \end{bmatrix}
$$
 (A)

**Caso 1:** Tomaremos,  $I = \{1,3\}$ ,  $J = \{1,2\}$  e  $K = \{1\}$ ,

*MII* : *matrix*([ $a_{1,1}, a_{1,3}$ ], [ $a_{3,1}, a_{3,3}$ ]);

 $\begin{bmatrix} a_{1,1} & a_{1,3} \end{bmatrix}$ *a3*,*<sup>1</sup> a3*,*<sup>3</sup>* 1 (MII)

*MIJ* : *matrix*([ $a_{1,1}, a_{1,2}$ ], [ $a_{3,1}, a_{3,2}$ ]);

$$
\begin{bmatrix} a_{1,1} & a_{1,2} \\ a_{3,1} & a_{3,2} \end{bmatrix}
$$
 (MIJ)

*MJI* : *matrix*([ $a_{1,1}, a_{1,3}$ ], [ $a_{2,1}, a_{2,3}$ ]);

$$
\begin{bmatrix} a_{1,1} & a_{1,3} \\ a_{2,1} & a_{2,3} \end{bmatrix}
$$
 (MJI)

*MJJ* : *matrix*([ $a_{1,1}, a_{1,2}$ ], [ $a_{2,1}, a_{2,2}$ ]);

 $\int a_{1,1} \, a_{1,2}$ *a2*,*<sup>1</sup> a2*,*<sup>2</sup>* 1 (MJJ)

deltaii : determinant(MII);

$$
a_{1,1}a_{3,3} - a_{1,3}a_{3,1} \tag{delt} \tag{delt} \quad \text{(delt} \quad \text{and} \quad \text{delt} \quad \text{and} \quad \text{dett} \quad \text{and} \quad \text{dett} \quad \text{and} \quad
$$

deltaij :determinant(MIJ);

$$
a_{1,1}a_{3,2}-a_{1,2}a_{3,1} \qquad \qquad \text{(deltaij)}
$$

deltaji: determinant(MJI);

$$
a_{1,1}a_{2,3} - a_{1,3}a_{2,1} \tag{deltaj}
$$

deltajj : determinant(MJJ);

$$
a_{1,1}a_{2,2} - a_{1,2}a_{2,1}
$$
 (deltajj)

Logo:

$$
delta: a_{1,1} * determinant(A) - determinant(matrix([delta, delta, delta, j])
$$
  
\n
$$
,[delta, delta, delta, j]));
$$
  
\n
$$
a_{1,1} (a_{1,1} (a_{2,2} a_{3,3} - a_{2,3} a_{3,2}) - a_{1,2} (a_{2,1} a_{3,3} - a_{2,3} a_{3,1}) + a_{1,3} (a_{2,1} a_{3,2} - a_{2,2} a_{3,1}))
$$
  
\n
$$
-(a_{1,1} a_{2,2} - a_{1,2} a_{2,1}) (a_{1,1} a_{3,3} - a_{1,3} a_{3,1}) + (a_{1,1} a_{2,3} - a_{1,3} a_{2,1}) (a_{1,1} a_{3,2} - a_{1,2} a_{3,1})
$$
  
\n
$$
expand(\%);
$$
  
\n
$$
(delta)
$$

0 (% o19)

Como o resultado é nulo, delta = 0. Ou seja,  $|K| \cdot |A| - |M| = 0$ .

**Caso 2:** Tomaremos agora,  $I = \{1,3\}$ ,  $J = \{2,3\}$  e  $K = \{3\}$ , logo

 $MII$ :  $matrix([a_{1,1}, a_{1,3}], [a_{3,1}, a_{3,3}])$ ;

$$
\begin{pmatrix} a_{1,1} & a_{1,3} \\ a_{3,1} & a_{3,3} \end{pmatrix}
$$
 (MII)

*MIJ* : *matrix*( $[a_{1,2}, a_{1,3}]$ , $[a_{3,2}, a_{3,3}]$ );

$$
\begin{pmatrix} a_{1,2} & a_{1,3} \\ a_{3,2} & a_{3,3} \end{pmatrix}
$$
 (MIJ)

*MJI* : *matrix*( $[a_{2,1}, a_{2,3}], [a_{3,1}, a_{3,3}]\$ ;

$$
\begin{pmatrix} a_{2,1} & a_{2,3} \\ a_{3,1} & a_{3,3} \end{pmatrix}
$$
 (MJI)

 $MJJ$ :  $matrix([a_{2,2}, a_{2,3}],[a_{3,2}, a_{3,3}])$ ;

$$
\begin{pmatrix} a_{2,2} & a_{2,3} \ a_{3,2} & a_{3,3} \end{pmatrix}
$$
 (MJJ)

deltaii:determinant(MII);

$$
a_{1,1}a_{3,3} - a_{1,3}a_{3,1} \tag{delt} \tag{delt}(\text{init})
$$

deltaij: determinant(MIJ);

$$
a_{1,2}a_{3,3} - a_{1,3}a_{3,2} \tag{deltaij}
$$

deltaji:determinant(MJI);

*a2*,*<sup>1</sup> a3*,*<sup>3</sup>* −*a2*,*<sup>3</sup> a3*,*<sup>1</sup>* (deltaji)

deltajj: determinant(MJJ);

$$
a_{2,2}a_{3,3} - a_{2,3}a_{3,2} \t\t \t\t (deltajj)
$$

Logo

$$
delta1: a33 * determinant(A) - determinant(matrix([deltai, deltaj],\n,[deltaj],deltaj],\n,[deltaj,j]),\n a3,3 (a_{1,1} (a_{2,2}a_{3,3} - a_{2,3}a_{3,2}) - a_{1,2} (a_{2,1}a_{3,3} - a_{2,3}a_{3,1}) + a_{1,3} (a_{2,1}a_{3,2} - a_{2,2}a_{3,1}))\n- (a_{1,1}a_{3,3} - a_{1,3}a_{3,1}) (a_{2,2}a_{3,3} - a_{2,3}a_{3,2}) + (a_{1,2}a_{3,3} - a_{1,3}a_{3,2}) (a_{2,1}a_{3,3} - a_{2,3}a_{3,1})\n (delta1a1)\n expand(delta1);
$$

0  $(\% \text{ o}11)$ 

Como o resultado é nulo, delta1 = 0. Ou seja,  $|K| \cdot |A| - |M| = 0$ .

**Caso 3:** Tomaremos agora,  $I = \{1, 2\}$ ,  $J = \{2, 3\}$  e  $K = \{2\}$ , logo

*MII* : *matrix*([ $a_{1,1}, a_{1,2}$ ], [ $a_{2,1}, a_{2,2}$ ]);  $\int a_{1,1} a_{1,2}$ *a2*,*<sup>1</sup> a2*,*<sup>2</sup>*  $\setminus$ (MII) *MIJ* : *matrix*([ $a_{1,2}, a_{1,3}$ ], [ $a_{2,2}, a_{2,3}$ ]);

$$
\begin{pmatrix} a_{1,2} & a_{1,3} \\ a_{2,2} & a_{2,3} \end{pmatrix}
$$
 (MIJ)

 $MJI$ :  $matrix([a_{2,1}, a_{2,2}],[a_{3,1}, a_{3,2}])$ ;

$$
\begin{pmatrix} a_{2,1} & a_{2,2} \ a_{3,1} & a_{3,2} \end{pmatrix}
$$
 (MJI)

 $MJJ$ :  $matrix([a_{2,2}, a_{2,3}],[a_{3,2}, a_{3,3}])$ ;

$$
\begin{pmatrix} a_{2,2} & a_{2,3} \ a_{3,2} & a_{3,3} \end{pmatrix}
$$
 (MJJ)

deltaii: determinant(MII);

$$
a_{1,1}a_{2,2} - a_{1,2}a_{2,1}
$$
 (deltaii)

deltaij: determinant(MIJ);

$$
a_{1,2}a_{2,3} - a_{1,3}a_{2,2} \tag{deltaij}
$$

deltaji: determinant(MJI);

$$
a_{2,1}a_{3,2} - a_{2,2}a_{3,1} \t\t \t\t (deltaji)
$$

deltajj: determinant(MJJ);

$$
a_{2,2}a_{3,3} - a_{2,3}a_{3,2} \t\t \t\t (deltajj)
$$

Logo:

$$
delta2: a_{2,2} * determinant(A) - determinant(matrix([deltai, deltaj], deltai])
$$
  
\n,[deltaj, deltajj]));  
\n
$$
a_{2,2} (a_{1,1} (a_{2,2} a_{3,3} - a_{2,3} a_{3,2}) - a_{1,2} (a_{2,1} a_{3,3} - a_{2,3} a_{3,1}) + a_{1,3} (a_{2,1} a_{3,2} - a_{2,2} a_{3,1}))
$$
  
\n
$$
-(a_{1,1} a_{2,2} - a_{1,2} a_{2,1}) (a_{2,2} a_{3,3} - a_{2,3} a_{3,2}) + (a_{1,2} a_{2,3} - a_{1,3} a_{2,2}) (a_{2,1} a_{3,2} - a_{2,2} a_{3,1})
$$
  
\n
$$
(delta2)
$$
  
\nexpand(delta2);  
\n
$$
(delta2)
$$

0  $(\% \text{ o}11)$ 

Como o resultado é nulo, delta2 = 0. Ou seja,  $|K| \cdot |A| - |M| = 0$ .

Como fica evidente, todas as possibilidades para *I*, *J*, foram demostradas, validando o método para matrizes de ordem 3.

Passamos a demonstração do resultado para matrizes de ordem 4. Neste caso temos seis casos possíveis.No que segue apresentamos um dos casos a ser considerado, os demais casos encontram-se no apêndice do texto.

Considere a matriz *A* abaixo: *A* : *matrix*([ $a_{1,1}, a_{1,2}, a_{1,3}, a_{1,4}$ ], [ $a_{2,1}, a_{2,2}, a_{2,3}, a_{2,4}$ ], [ $a_{3,1}, a_{3,2}, a_{3,3}, a_{3,4}$ ],  $[a_{4,1}, a_{4,2}, a_{4,3}, a_{4,4}];$ 

$$
\begin{bmatrix} a_{1,1} & a_{1,2} & a_{1,3} & a_{1,4} \\ a_{2,1} & a_{2,2} & a_{2,3} & a_{2,4} \\ a_{3,1} & a_{3,2} & a_{3,3} & a_{3,4} \\ a_{4,1} & a_{4,2} & a_{4,3} & a_{4,4} \end{bmatrix}
$$
 (A)

**Caso 1:** Tomando  $I = \{1, 2, 3\}, J = \{1, 2, 4\}$  e  $K = \{1, 2\}$ , temos

*MII* : *matrix*( $[a_{1,1}, a_{1,2}, a_{1,3}]$ , $[a_{2,1}, a_{2,2}, a_{2,3}]$ , $[a_{3,1}, a_{3,2}, a_{3,3}]$ );

$$
\begin{bmatrix} a_{1,1} & a_{1,2} & a_{1,3} \\ a_{2,1} & a_{2,2} & a_{2,3} \\ a_{3,1} & a_{3,2} & a_{3,3} \end{bmatrix}
$$
 (MI)

*MIJ* : *matrix*([*a*<sub>1,1</sub>,*a*<sub>1,2</sub>,*a*<sub>1,4</sub>],[*a*<sub>2,1</sub>,*a*<sub>2,2</sub>,*a*<sub>2,4</sub>],[*a*<sub>3,1</sub>,*a*<sub>3,2</sub>,*a*<sub>3,4</sub>]);

$$
\begin{bmatrix} a_{1,1} & a_{1,2} & a_{1,4} \\ a_{2,1} & a_{2,2} & a_{2,4} \\ a_{3,1} & a_{3,2} & a_{3,4} \end{bmatrix}
$$
 (MIJ)

*MJI* : *matrix*([*a*<sub>1,1</sub>,*a*<sub>1,2</sub>,*a*<sub>1,3</sub>],[*a*<sub>2,1</sub>,*a*<sub>2,2</sub>,*a*<sub>2,3</sub>],[*a*<sub>4,1</sub>,*a*<sub>4,2</sub>,*a*<sub>4,3</sub>]);

$$
\begin{bmatrix} a_{1,1} & a_{1,2} & a_{1,3} \\ a_{2,1} & a_{2,2} & a_{2,3} \\ a_{4,1} & a_{4,2} & a_{4,3} \end{bmatrix}
$$
 (MJI)

*MJJ* : *matrix*([ $a_{1,1}, a_{1,2}, a_{1,4}$ ], [ $a_{2,1}, a_{2,2}, a_{2,4}$ ], [ $a_{4,1}, a_{4,2}, a_{4,4}$ ]);

$$
\begin{bmatrix} a_{1,1} & a_{1,2} & a_{1,4} \\ a_{2,1} & a_{2,2} & a_{2,4} \\ a_{4,1} & a_{4,2} & a_{4,4} \end{bmatrix}
$$
 (MJ)

deltaii : determinant(MII);

$$
a_{1,1} (a_{2,2} a_{3,3} - a_{2,3} a_{3,2}) - a_{1,2} (a_{2,1} a_{3,3} - a_{2,3} a_{3,1}) + a_{1,3} (a_{2,1} a_{3,2} - a_{2,2} a_{3,1})
$$
 (delta)

deltaij :determinant(MIJ);

$$
a_{1,1} (a_{2,2} a_{3,4} - a_{2,4} a_{3,2}) - a_{1,2} (a_{2,1} a_{3,4} - a_{2,4} a_{3,1}) + a_{1,4} (a_{2,1} a_{3,2} - a_{2,2} a_{3,1})
$$
 (delta)

deltaji: determinant(MJI);

$$
a_{1,1} (a_{2,2} a_{4,3} - a_{2,3} a_{4,2}) - a_{1,2} (a_{2,1} a_{4,3} - a_{2,3} a_{4,1}) + a_{1,3} (a_{2,1} a_{4,2} - a_{2,2} a_{4,1})
$$
 (deltaji)

deltajj : determinant(MJJ);

$$
a_{1,1} (a_{2,2} a_{4,4} - a_{2,4} a_{4,2}) - a_{1,2} (a_{2,1} a_{4,4} - a_{2,4} a_{4,1}) + a_{1,4} (a_{2,1} a_{4,2} - a_{2,2} a_{4,1})
$$
 (deltajj)

deltak : determinant $(matrix([a_{1,1}, a_{1,2}], [a_{2,1}, a_{2,2}]))$ ;

$$
a_{1,1}a_{2,2} - a_{1,2}a_{2,1}
$$
 (delta)

delta1 :

expand(deltak\*determinant(A) - determinant(matrix([deltaii,deltaij],[deltaji,deltajj]));

#### 0

Como fica evidente, o método funcionou para uma combinação de *I* e *J*, A demonstração dos casos restantes que validam o método para matrizes de ordem 4, se encontram no anexo deste trabalho.

No que segue, exemplificamos um caso para matrizes de ordem 5. Não apresentamos os demais casos por entender que o texto ficaria demasiadamente enfadonho e repetitivo. No entanto, ratificamos que o método funciona para matrizes de ordem 5. Dada a matriz

*A* : *matrix*([*a*1,1,*a*1,2,*a*1,3,*a*1,4,*a*1,5],[*a*2,1,*a*2,2,*a*2,3,*a*2,4,*a*2,5],[*a*3,1,*a*3,2,*a*3,3,*a*3,4,*a*3,5], [*a*4,1,*a*4,2,*a*4,3,*a*4,4,*a*4,5],[*a*5,1,*a*5,2,*a*5,3,*a*5,4,*a*5,5]);

$$
\begin{bmatrix} a_{1,1} & a_{1,2} & a_{1,3} & a_{1,4} & a_{1,5} \\ a_{2,1} & a_{2,2} & a_{2,3} & a_{2,4} & a_{2,5} \\ a_{3,1} & a_{3,2} & a_{3,3} & a_{3,4} & a_{3,5} \\ a_{4,1} & a_{4,2} & a_{4,3} & a_{4,4} & a_{4,5} \\ a_{5,1} & a_{5,2} & a_{5,3} & a_{5,4} & a_{5,5} \end{bmatrix}
$$
 (A)

**Caso 1:** Tomaremos  $I = \{1, 2, 3, 4\}, J = \{2, 3, 4, 5\}$  e  $K = \{2, 3, 4\}$ 

A1: matrix([ $a_{1,1}, a_{1,2}, a_{1,3}, a_{1,4}$ ], [ $a_{2,1}, a_{2,2}, a_{2,3}, a_{2,4}$ ], [ $a_{3,1}, a_{3,2}, a_{3,3}, a_{3,4}$ ],  $[a_{4,1}, a_{4,2}, a_{4,3}, a_{4,4}];$ A2:  $matrix([a_{1,2}, a_{1,3}, a_{1,4}, a_{1,5}], [a_{2,2}, a_{2,3}, a_{2,4}, a_{2,5}], [a_{3,2}, a_{3,3}, a_{3,4}, a_{3,5}],$  $[a_{4,2}, a_{4,3}, a_{4,4}, a_{4,5}])$ ; A3:  $matrix([a_{2,1}, a_{2,2}, a_{2,3}, a_{2,4}], [a_{3,1}, a_{3,2}, a_{3,3}, a_{3,4}], [a_{4,1}, a_{4,2}, a_{4,3}, a_{4,4}],$  $[a_{5,1}, a_{5,2}, a_{5,3}, a_{5,4}])$ ;  $A4$ :  $matrix([a_{2,2}, a_{2,3}, a_{2,4}, a_{2,5}], [a_{3,2}, a_{3,3}, a_{3,4}, a_{3,5}], [a_{4,2}, a_{4,3}, a_{4,4},$  $[a_{4,5}], [a_{5,2}, a_{5,3}, a_{5,4}, a_{5,5}];$ 

$$
\begin{bmatrix} a_{1,1} & a_{1,2} & a_{1,3} & a_{1,4} \\ a_{2,1} & a_{2,2} & a_{2,3} & a_{2,4} \\ a_{3,1} & a_{3,2} & a_{3,3} & a_{3,4} \\ a_{4,1} & a_{4,2} & a_{4,3} & a_{4,4} \end{bmatrix}
$$
 (A1)

$$
\begin{bmatrix} a_{1,2} & a_{1,3} & a_{1,4} & a_{1,5} \\ a_{2,2} & a_{2,3} & a_{2,4} & a_{2,5} \\ a_{3,2} & a_{3,3} & a_{3,4} & a_{3,5} \\ a_{4,2} & a_{4,3} & a_{4,4} & a_{4,5} \end{bmatrix}
$$
 (A2)

$$
\begin{bmatrix} a_{2,1} & a_{2,2} & a_{2,3} & a_{2,4} \ a_{3,1} & a_{3,2} & a_{3,3} & a_{3,4} \ a_{4,1} & a_{4,2} & a_{4,3} & a_{4,4} \ a_{5,1} & a_{5,2} & a_{5,3} & a_{5,4} \ \end{bmatrix}
$$
 (A3)  

$$
\begin{bmatrix} a_{2,2} & a_{2,3} & a_{2,4} & a_{2,5} \end{bmatrix}
$$

$$
\begin{bmatrix} a_{3,2} & a_{3,3} & a_{3,4} & a_{3,5} \\ a_{4,2} & a_{4,3} & a_{4,4} & a_{4,5} \\ a_{5,2} & a_{5,3} & a_{5,4} & a_{5,5} \end{bmatrix}
$$
 (A4)

W: matrix([ $a_{2,2}, a_{2,3}, a_{2,4}$ ], [ $a_{3,2}, a_{3,3}, a_{3,4}$ ], [ $a_{4,2}, a_{4,3}, a_{4,4}$ ]);

$$
\begin{bmatrix} a_{2,2} & a_{2,3} & a_{2,4} \\ a_{3,2} & a_{3,3} & a_{3,4} \\ a_{4,2} & a_{4,3} & a_{4,4} \end{bmatrix}
$$
 (W)

Calculando os determinantes

*detA*1 : *expand*(*determinant*(*A*1)); *detA*2 : *expand*(*determinant*(*A*2)); *detA*3 : *expand*(*determinant*(*A*3)); *detA*4 : *expand*(*determinant*(*A*4)); *detW* : *expand*(*determinant*(*W*)); *detA* : *expand*(*determinant*(*A*)); *Aux*1 = *expand*(*detW* ∗ *detA*)−*expand*(*determinant*(*matrix*([*detA*1,*detA*2], [*detA*3,*detA*4])));

$$
Aux1 = 0, como queríamos demonstrar. \t\t(% o13)
$$

Não apresentaremos aqui a demonstração da generalização desse resultado. Ele seguirá como caso particular do resultado que será discutido no próximo Capítulo.

## 4.4.2 Um método alternativo para calcular determinante de matriz de ordem *n*,(*n* ≥ 3), método da redução a uma matriz de ordem 2.

O método apresentado é um caso particular da conjectura apresentado na Seção anterior. Para tanto, consideramos  $I = \{1, 2, ..., n-1\}, J = \{2, 3, 4, ..., n\}$  e  $K = \{2, 3, ..., n-1\}$  $2, n-1$ .

Com esta escolha estamos considerando as quatro submatrizes da matriz A, de ordem *n*−1, que contém os "cantos" da matriz original e os seus determinantes. Em termos do menores da matriz A, estamos considerando *M*1,1,*M*1,*n*,*Mn*,1,*Mn*,*n*, onde *Mi*, *<sup>j</sup>* é o determinante da submatriz de *A* removendo-se a i-ésima linha e j-ésima coluna de *A*.

De acordo com a seção anterior, podemos obter o determinante de uma matriz de ordem *nxn*,(*n* ≥ 3), calculando quatros determinantes de ordem (*n*−1)*x*(*n*−1) e um determinante de ordem (*n*−2)*x*(*n*−2), sob a condição que o determinante de ordem (*n*−2)*x*(*n*−2) seja diferente de zero. Isso é extremamente interessante uma vez que o cálculo do determinante de ordem *n*, utilizando o desenvolvimento de Laplace, requer *n* determinantes de ordem *n*−1. O novo método tem um custo muito menor!!

De acordo com equação (4.8), o cálculo do determinante de uma matriz pode ser, via de regra, visto a partir do cálculo de um determinante de uma matriz  $2 \times 2$ . Isto sugere um processo interativo, no qual a única condição é que em cada etapa a matriz *K*, do lado direito da equação (4.8) seja escolhida de modo que seu determinante seja não nulo.

Nesta seção utilizamos o método para obter um novo esquema de cálculo dos determinantes de ordem 3, bem mais sugestivo que outros dispositivos que existem para o cálculo de determinantes de ordem 3.

Usando  $I = \{1, 2\}, J = \{2, 3\},$  aplicando a fórmula (4.8) e com o auxílio do máxima, vamos calcular o determinante das matrizes abaixo:

A: matrix([1,2,1],[4,2,5],[3,2,1]);

$$
\begin{pmatrix} 1 & 2 & 1 \\ 4 & 2 & 5 \\ 3 & 2 & 1 \end{pmatrix}
$$
 (A)

C: matrix([1,2],[4,2]);

$$
\begin{pmatrix} 1 & 2 \\ 4 & 2 \end{pmatrix} \tag{C}
$$

D: matrix([2,1],[2,5]);

$$
\begin{pmatrix} 2 & 1 \\ 2 & 5 \end{pmatrix} \tag{D}
$$

E: matrix([4,2],[3,2]);

$$
\begin{pmatrix} 4 & 2 \\ 3 & 2 \end{pmatrix}
$$
 (E)

F: matrix([2,5],[2,1]);

$$
\begin{pmatrix} 2 & 5 \\ 2 & 1 \end{pmatrix} \tag{F}
$$

B: matrix([2]);

$$
\begin{pmatrix} 2 \end{pmatrix} \tag{B}
$$

det (A) : (determinant(C)\*determinant(F)-determinant(D)\*determinant(E)) /determinant(B);

$$
det(A) = [(-6*8) - (2*8)]/2 = 16
$$

Como visto acima, o novo método realmente funciona, agora podemos fazer a seguinte pergunta "O que acontece quando o determinante da matriz formada pelos elementos da inter seção das submatrizes for igual a zero?", obviamente não temos divisão por zero, isso nos faz pensar que em algumas matrizes a fórmula mostrada acima não conseguirá resolver. Mas, para contornar esse problema podemos utilizar a propriedade *iv*) dos determinantes. Ou seja, para calcular o Determinante desse tipo de matriz trocaremos duas filas paralelas de maneira que o Determinante da matriz formada pela a interseção das submatrizes não seja zero, depois é só efetuar o cálculo normalmente. No final só precisamos multiplicar o resultado por (−1) para cada fila paralela trocada, como podemos observar no exemplo abaixo:

A: matrix([1,3,1],[5,0,2],[3,2,1]);

$$
\begin{pmatrix} 1 & 3 & 1 \\ 5 & 0 & 2 \\ 3 & 2 & 1 \end{pmatrix}
$$
 (A)

Como a interseção das submatrizes A, B, C, D é zero, vamos trocar a posição de duas linhas:

A1: matrix([5,0,2],[1,3,1],[3,2,1]);

$$
\begin{pmatrix} 5 & 0 & 2 \\ 1 & 3 & 1 \\ 3 & 2 & 1 \end{pmatrix}
$$
 (A1)

C:matrix([5,0],[1,3]);

$$
\begin{pmatrix} 5 & 0 \\ 1 & 3 \end{pmatrix} \tag{C}
$$

D: matrix([0,2],[3,1]);

$$
\begin{pmatrix} 0 & 2 \\ 3 & 1 \end{pmatrix} \tag{D}
$$

E: matrix([1,3],[3,2]);

 $\begin{pmatrix} 1 & 3 \\ 3 & 2 \end{pmatrix}$ (E)

F: matrix([3,1],[2,1]);

$$
\begin{pmatrix} 3 & 1 \\ 2 & 1 \end{pmatrix} \tag{F}
$$

B: matrix([3]);

$$
\begin{pmatrix} 3 \end{pmatrix} \tag{B}
$$

det (A1): (determinant(C)\*determinant(F)-determinant(D)\*determinant(E)) /determinant(B);

$$
det = [(15 * 1) - (-6 * -7)]/3 = -9
$$

Logo:

$$
det(A) = det(A1) * (-1) = (-9) * (-1) = 9
$$

Assim, conclui-se que, com o auxílio da propriedade *iv*), podemos facilmente calcular qualquer determinante não importando a matriz a que esteja considerando. Os casos de matrizes de ordem maiores de *n* ≥ 4 é feito de maneira análoga, apenas vale reforçar que quando houver mais de uma troca de filas paralelas o determinante é dado por:

$$
|D| = k.(-1)^l,
$$

sendo:

- *k*, sendo o determinante da matriz original'. (ou seja, antes de trocar as filas paralelas),
- *l*, sendo a quantidade de permutações.

# Capítulo 5

# Uma proposição surpreendente dos determinantes menores

O resultado da última Seção realmente é muito interessante e gastamos um bom tempo tentando demonstrá-la. Devido a dificuldade de se obter uma demonstração matemática própria, buscamos na literatura resultados semelhantes que pudessem embasar nossas ideias e fundamentar nossas técnicas de abordagem.

Foi, através de uma pequisa em artigos da área, que encontramos um resultado mais geral e demonstra a nossa Conjectura como caso particular. O artigo "A strange property of the determinant of minors"(ver [1]), que estabelece nosso resultado como caso particular, é o objetivo desse Capítulo.

### 5.0.1 Teorema Principal

No que segue, é dada uma matriz real  $A = [a_{ij}]$  de ordem *n*. Escrevemos  $M_{ij}$  para designar os menores da matriz *A* associados aos índices *i* e *j*, ou seja,  $M_{i,j} = det(A_{i,j})$  onde *Ai*, *<sup>j</sup>* é a submatriz de *A* removendo-se a i-ésima linha e j-ésima coluna de *A*.

Onde *M<sup>k</sup>* é qualquer submatriz quadrada de ordem *k* da matriz dos menores M, A relação acima generaliza o caso trivial para *k* = 1 e é consistente com a relação comprovada para  $k = n$  quando  $\delta_n$  é considerado como 1.

Seja M a matriz de menores de uma matriz quadrada *A* de ordem *n*. Para cada submatriz quadrada de ordem *k*;  $M_k = [M_{ij}]$ , de M, definimos  $\delta_k$  como o determinante da submatriz de *A* de ordem (*n*−*k*), tomando os complementos das posições de linha/coluna que foram usadas em  $M_k$ , e  $1 \leq k \leq n$ , isto é:

$$
\delta_k = |(a_{pq})|, \quad 1 \le p, q; \quad p \ne i, q \ne j.
$$

Com essa noção, nós provamos a relação:

### Teorema 5.1

$$
|M_k| = |A|^{k-1} \delta_k \tag{1}
$$

Observe que o resultado é trivialmente verdadeiro para  $k = 1$  como se segue da definição de menores. Com efeito, se *k* = 1, suponha sem perda de generalidade que *M*<sup>1</sup> é definido pelos índices *i* e *j* (fixados). Então,

$$
|M_1| = |M_{ij}| = \begin{vmatrix} a_{1,1} & \cdots & a_{1j-1} & a_{1j+1} & \cdots & a_{1n} \\ \vdots & \cdots & \vdots & \vdots & \cdots & \vdots \\ a_{i-11} & \cdots & a_{i-1j-1} & a_{i-1j+1} & \cdots & a_{i-1n} \\ a_{i+11} & \cdots & a_{i+1j-1} & a_{i+1j+1} & \cdots & a_{i+1n} \\ \vdots & \cdots & \vdots & \vdots & \cdots & \vdots \\ a_{n1} & \cdots & a_{nj-1} & a_{nj+1} & \cdots & a_{nn} \end{vmatrix} = \delta_1(i,j).
$$

No restante do texto utilizaremos as duas identidades abaixo, as quais são derivadas do cálculo do determinante da matriz *A* pela i-ésima linha aplicando o desenvolvimento de Laplace.

$$
a_{i1}M_{i1} - a_{i2}M_{i2} + \dots + (-1)^{n-1}a_{in}M_{in} = (-1)^{i}|D|.
$$
 (4)

$$
a_{i1}M_{j1} - a_{i2}M_{j2} + \dots + (-1)^{n-1}a_{in}M_{jn} = 0 \ \ \forall \ \ 1 \le i \ne j \le n. \tag{5}
$$

Na equação (4) nós temos o determinante D (até um sinal) usando os elementos da i-ésima linha e os menores correspondentes. Na equação (5), temos o mesmo determinante de uma matriz com idênticas linhas *i* e *j*, com  $i \neq j$ ).

Demonstração de (1): Usaremos indução em *k* para provar equação (1). Já indicamos que a equação (1) é válida para *k* = 1. Assumiremos que ela vale para o determinante de menor ordem de (*k* −1) e provaremos o resultado da equação (1) utizando essa suposição. Com efeito, expandindo o determinante de *M<sup>k</sup>* pelo desenvolvimento de Laplace na primeira linha, obtemos:

$$
\begin{vmatrix}\nM_{11} & M_{12} & \cdots & M_{1k} \\
\vdots & \vdots & \cdots & \vdots \\
M_{k1} & M_{k2} & \cdots & M_{kk}\n\end{vmatrix} = M_{11} \begin{vmatrix}\nM_{22} & M_{23} & \cdots & M_{2k} \\
\vdots & \vdots & \cdots & \vdots \\
M_{k2} & M_{k3} & \cdots & M_{kk}\n\end{vmatrix}
$$
\n
$$
-M_{12} \begin{vmatrix}\nM_{21} & M_{23} & \cdots & M_{2k} \\
\vdots & \vdots & \cdots & \vdots \\
M_{k1} & M_{k3} & \cdots & M_{kk}\n\end{vmatrix} + \cdots + (-1)^{k-1} M_{1k} \begin{vmatrix}\nM_{21} & M_{22} & \cdots & M_{2k-1} \\
\vdots & \vdots & \cdots & \vdots \\
M_{k1} & M_{k2} & \cdots & M_{kk-1}\n\end{vmatrix} (6)
$$

Note que cada um dos determinantes dos menores no lado direito é de ordem  $(k - 1)$ , portanto, segue da hipótese de indução que:

Expandindo cada um dos determinantes do lado direito usando a primeira linha correspondente, nós temos

$$
\begin{vmatrix}\nM_{11} & M_{12} & \cdots & M_{1k} \\
\vdots & \vdots & \cdots & \vdots \\
M_{k1} & M_{k2} & \cdots & M_{kk}\n\end{vmatrix} = |D|^{k-2} \{M_{11}\{a_{11}\delta_k - a_{1k+1}\}\n\begin{vmatrix}\na_{k+11} & a_{k+2k+2} & \cdots & a_{k+2n} \\
a_{k+21} & a_{k+2k+2} & \cdots & a_{k+2n} \\
\vdots & \vdots & \cdots & \vdots \\
a_{n1} & a_{n1} & a_{n1} \\
\vdots & \vdots & \vdots & \cdots & \vdots \\
a_{n1} & a_{n1} & a_{n1} \\
\vdots & \vdots & \vdots & \cdots & \vdots \\
a_{n1} & a_{n1} & a_{n1} \\
\vdots & \vdots & \vdots & \cdots & \vdots \\
a_{n1} & a_{n1} & a_{n1} \\
\vdots & \vdots & \vdots & \cdots & \vdots \\
a_{n1} & a_{n1} & a_{n1} \\
\vdots & \vdots & \vdots & \cdots & \vdots \\
a_{n1} & a_{n1} & a_{n1} \\
\vdots & \vdots & \vdots & \cdots & \vdots \\
a_{n1} & a_{n1} & a_{n1} \\
\vdots & \vdots & \cdots & \vdots \\
a_{n2} & a_{n1} & a_{n2} \\
\vdots & \vdots & \cdots & \vdots \\
a_{n3} & a_{n1} & a_{n2} \\
\vdots & \vdots & \cdots & \vdots \\
a_{n4} & a_{n1} & a_{n1} \\
\vdots & \vdots & \cdots & \vdots \\
a_{n2} & a_{n1} & a_{n1} \\
\vdots & \vdots & \vdots & \cdots & \vdots \\
a_{n1} & a_{n1} & a_{n1} \\
\vdots & \vdots & \vdots & \cdots & \vdots \\
a_{n1} & a_{n1} & a_{n1} \\
\vdots & \vdots & \vdots & \cdots & \vdots \\
a_{n1} & a_{n1} & a_{n1} \\
\vdots & \vdots & \vdots & \cdots & a_{nn}\n\end{vmatrix}
$$

$$
+\cdots+(-1)^{n-k}a_{1n}\begin{vmatrix} a_{k+12} & a_{k+1k+1} & \cdots & a_{k+1n-1} \\ a_{k+22} & a_{k+2k+1} & \cdots & a_{k+2n-1} \\ \vdots & \vdots & \cdots & \vdots \\ a_{n2} & a_{nk+1} & \cdots & a_{nn-1} \end{vmatrix}
$$
  
+ $\cdots+(-1)^{k-1}{M_{1k}a_{1k}\delta_k-a_{1k+1}}\begin{vmatrix} a_{k+1k} & a_{k+1k+2} & \cdots & a_{k+1n} \\ a_{k+2k} & a_{k+2k+2} & \cdots & a_{k+2n} \\ \vdots & \vdots & \cdots & \vdots \\ a_{nk} & a_{nk+2} & \cdots & a_{nn} \end{vmatrix}$   
+ $a_{1k+2}\begin{vmatrix} a_{k+11} & a_{k+1k+1} & a_{k+1k+3} & \cdots & a_{k+1n} \\ a_{k+21} & a_{k+2k+1} & a_{k+2k+3} & \cdots & a_{k+2n} \\ \vdots & \vdots & \cdots & \vdots \\ a_{n1} & a_{nk+1} & a_{nk+3} & \cdots & a_{n} \end{vmatrix}$   
+ $\cdots+(-1)^{n-k}a_{1n}\begin{vmatrix} a_{k+1k} & a_{k+1k+1} & \cdots & a_{k+1n-1} \\ a_{k+2k} & a_{k+2k+1} & \cdots & a_{k+2n-1} \\ \vdots & \vdots & \cdots & \vdots \\ a_{nk} & a_{nk+1} & \cdots & a_{nn-1} \end{vmatrix}$  (8)

Agrupando os termos semelhantes, obtemos:

$$
M_{11} M_{12} \cdots M_{1k}
$$
\n
$$
\vdots \vdots \cdots \vdots
$$
\n
$$
M_{k1} M_{k2} \cdots M_{kk}
$$
\n
$$
= |D|^{k-2} \{(a_{11}M_{11} - a_{12}M_{12} + \cdots + (-1)^{k-1}a_{1k}M_{1k})\delta_{k}
$$
\n
$$
-a_{1k+1} \{M_{11}\} \begin{vmatrix} a_{k+11} & a_{k+1k+2} & \cdots & a_{k+1n} \\ \vdots & \vdots & \cdots & \vdots \\ a_{n1} & a_{nk+2} & \cdots & a_{nn} \end{vmatrix} - M_{12} \begin{vmatrix} a_{k+12} & a_{k+1k+1} & \cdots & a_{k+1n} \\ \vdots & \vdots & \cdots & \vdots \\ a_{n2} & a_{nk+2} & \cdots & a_{nn} \end{vmatrix}
$$
\n
$$
+ \cdots + (-1)^{k-1}M_{1k} \begin{vmatrix} a_{k+1} & a_{k+1k+1} & a_{k+1k+3} & \cdots & a_{k+1n} \\ \vdots & \vdots & \vdots & \cdots & \vdots \\ a_{nk} & a_{nk+1} & a_{nk+2} & \cdots & a_{nn} \end{vmatrix}
$$
\n
$$
a_{1k+2} \{M_{11} \begin{vmatrix} a_{k+11} & a_{k+1k+1} & a_{k+1k+3} & \cdots & a_{k+1n} \\ \vdots & \vdots & \vdots & \cdots & \vdots \\ a_{n11} & a_{n1k+2} & a_{n1k+3} & \cdots & a_{nn} \end{vmatrix}
$$
\n
$$
-M_{12} \begin{vmatrix} a_{k+12} & a_{k+1k+1} & a_{k+1k+3} & \cdots & a_{k+1n} \\ \vdots & \vdots & \vdots & \cdots & \vdots \\ a_{n2} & a_{nk+1} & a_{nk+2} & \cdots & a_{nn} \end{vmatrix}
$$

$$
+\cdots+(-1)^{k-1}M_{1k}\begin{vmatrix} a_{k+1k} & a_{k+1k+1} & a_{k+1k+3} & \cdots & a_{k+1n} \\ \vdots & \vdots & \vdots & \cdots & \vdots \\ a_{n1k} & a_{nk+1} & a_{nk+2} & \cdots & a_{nn} \end{vmatrix}
$$
  
+\cdots+(-1)^{n-k}a\_{1n}\begin{vmatrix} a\_{k+11} & a\_{k+1k+1} & \cdots & a\_{k+1n-1} \\ \vdots & \vdots & \cdots & \vdots \\ a\_{n1} & a\_{nk+1} & \cdots & a\_{nn-1} \end{vmatrix}  
-M\_{12}\begin{vmatrix} a\_{k+12} & a\_{k+1k+1} & \cdots & a\_{k+1n-1} \\ \vdots & \vdots & \cdots & \vdots \\ a\_{n2} & a\_{nk+1} & \cdots & a\_{nn-1} \end{vmatrix}  
+\cdots+(-1)^{k-1}M\_{1k}\begin{vmatrix} a\_{k+1k} & a\_{k+1k+1} & \cdots & a\_{k+1n-1} \\ \vdots & \vdots & \cdots & \vdots \\ a\_{nk} & a\_{nk+1} & \cdots & a\_{nn-1} \end{vmatrix}\n(9)

Afirmação: o coeficiente de (−1) *<sup>l</sup>a*1*k*+*l*(1 ≤ *l* ≤ *n*−*k*) na equação é exatamente  $(-1)^{k-1}M_{1k+l}\delta_k$ .

Substituindo cada coeficiente do termo (−1) *<sup>l</sup>a*1*k*+*<sup>l</sup>* na equação (9) e utilizando a afirmação, cuja demonstração será provada logo adiante, obtemos:

$$
\begin{vmatrix}\nM_{11} & M_{12} & \cdots & M_{1k} \\
\vdots & \vdots & \cdots & \vdots \\
M_{k1} & M_{k2} & \cdots & M_{kk}\n\end{vmatrix}
$$
\n
$$
= |A|^{k-2} \{a_{11}M_{11} - a_{12}M_{12} + \cdots + (-1)^{k-1}a_{1k}M_{1k} + (-1)^{k}a_{1k+1}M_{1k+1} + \cdots + (-1)^{n-1}a_{1n}M_{1n}\}\delta_{k} = |A|^{k-2}|A|\delta_{k} = |A|^{k-1}\delta_{k} \cdot c_{\mathbf{q}}.\mathbf{d}.
$$
\n(10)

Demonstração da Afirmação. Observe que queremos verificar a seguinte igualdade:

$$
M_{11}\begin{vmatrix} a_{k+11} & a_{k+1k+2} & \cdots & a_{k+1} \\ \vdots & \vdots & \ddots & \vdots \\ a_{n1} & a_{nk+2} & \cdots & a_{nn} \end{vmatrix} - M_{12}\begin{vmatrix} a_{k+12} & a_{k+1k+1} & \cdots & a_{k+1n} \\ \vdots & \vdots & \ddots & \vdots \\ a_{n2} & a_{nk+2} & \cdots & a_{nn} \end{vmatrix}
$$
  
+  $\cdots + (-1)^{k-1}M_{1k}\begin{vmatrix} a_{k+1k} & a_{k+1k+1} & \cdots & a_{k+1n} \\ \vdots & \vdots & \ddots & \vdots \\ a_{nk} & a_{nk+1} & \cdots & a_{nn} \end{vmatrix} = (-1)^{k-1}M_{1k+1}\delta_k.$  (11)

Note, inicialmente, que

$$
\delta_k = \begin{vmatrix}\na_{k+1,k+1} & a_{k+1,k+2} & \cdots & a_{k+1,n} \\
a_{k+2,k+1} & a_{k+2,k+2} & \cdots & a_{k+2,n} \\
\vdots & \vdots & \ddots & \vdots \\
a_{n-1,k+1} & a_{n-1,k+2} & \cdots & a_{n-1,n} \\
a_{n,k+1} & a_{n,k+2} & \cdots & a_{n,n}\n\end{vmatrix}.
$$

Escrevendo (δ*k*)*t*<sup>1</sup> como o determinante da submatriz de δ*<sup>k</sup>* eliminando-se a *t*−ésima linha e primeira coluna, expandindo os determinantes na equação (11) usando a primeira coluna em cada caso e agrupando os termos semelhantes ((δ*k*)*t*1), o lado esquerdo da equação (11) pode ser reescrita como:

$$
(\delta_k)_{11}(a_{k+11}M_{11} - a_{k+12}M_{12} + \cdots + (-1)^{k-1}a_{k+1k}M_{1k})
$$

$$
-(\delta_k)_{21}(a_{k+21}M_{11} - a_{k+22}M_{12} + \cdots + (-1)^{k-1}a_{k+2k}M_{1k}) + \cdots
$$

$$
+(-1)^{n-1}(\delta_k)_{n1}(a_{n1}M_{11} - a_{n2}M_{12} + \cdots + (-1)^{k-1}a_{nk}M_{1k})
$$

que, utilizando a equação (5) para  $j = 1, i = k + 1, k + 2, \dots n$ , obtemos:

$$
(-1)^{k-1}\{(\delta_k)_{11}[a_{k+1k+1}M_{1k+1} - a_{k+1k+2}M_{1k+2} + \cdots + (-1)^{n-k-1}a_{k+1n}M_{1n}] - (\delta_k)_{21}[a_{k+2k+1}M_{1k+1} - a_{k+2k+2}M_{1k+2} + \cdots + (-1)^{n-k-1}a_{k+2n}M_{1n}] + \cdots + (-1)^{n-k}(\delta_k)_{n-k1}[a_{nk+1}M_{1k+1} - a_{nk+2}M_{1k+2} + \cdots + (-1)^{n-k-1}a_{nn}M_{1n}]\} = (-1)^{k-1}M_{1k+1}\{(\delta_k)_{11}a_{k+1k+1} - (\delta_k)_{21}a_{k+2k+1} + \cdots + (-1)^{n-k}(\delta_k)_{n-k1}a_{nk+1}\} = (-1)^{k-1}M_{1k+1}\delta_k
$$
, onde, para o coeficiente de  $M_{1k+1}$ , nós utilizamos a equação (4)  
com  $i = 1$ . Os coeficientes de  $M_{1k+2}, \ldots M_{1n}$ , são todos zeros como segue da equação (5).  
Isso completa a prova da equação (11) e consequentemente da equação (1).

### 5.0.2 Demonstração da Conjectura 4.4.

Proposição 5.2 *Dado n* ∈ *N, escrevemos I<sup>n</sup>* = {1,2,...,*n*}*, para representar o conjunto dos números naturais compreendidos entre* 1 *e n. Sejam I*, *J* ⊂ *In, com n*−1 *elementos distintos, ordenado de forma crescente e considere K* = *I* ∩*J. Defina as seguintes submatrizes,*

$$
M_{I,I} = [(a_{ij})]_{i \in I} \in I
$$
  
\n
$$
M_{I,J} = [(a_{ij})]_{i \in I} \in J
$$
  
\n
$$
M_{J,I} = [(a_{ij})]_{i \in J} \in J
$$
  
\n
$$
M_{J,J} = [(a_{ij})]_{i \in J} \in J
$$
  
\n
$$
M_{K,K} = [(a_{ij})]_{i,j \in K}
$$

*Por exemplo, se I* = {1,2,...,*n*−1}*, J* = {2,...,*n*} *então, K* = *I* ∩*J* = {2,...,*n*−1} *e*

$$
M_{I,J} = \left[ \begin{array}{cccc} a_{1,2} & a_{1,3} & \cdots & a_{1,n} \\ a_{2,2} & a_{2,3} & \cdots & a_{2,n} \\ \vdots & \vdots & \ddots & \vdots \\ a_{n-1,2} & a_{n-1,3} & \cdots & a_{n-1,n} \end{array} \right]
$$

*e*

$$
M_{J,I} = \left[ \begin{array}{cccc} a_{2,1} & a_{2,2} & \cdots & a_{2,n-1} \\ a_{3,1} & a_{3,2} & \cdots & a_{3,n-1} \\ \vdots & \vdots & \ddots & \vdots \\ a_{n,1} & a_{n,2} & \cdots & a_{n,n-1} \end{array} \right]
$$

*Então, vale a fórmula:*

$$
|A| \cdot |M_{K,K}| = \left| \begin{array}{cc} |M_{I,I}| & |M_{I,J}| \\ |M_{J,I}| & |M_{J,J}| \end{array} \right| \tag{5.1}
$$

Demonstração: Dados os conjuntos *I*, *J* ⊂ *In*, com *n*−1 elementos distintos, ordenados de forma crescente, seja  $K = I \cap J$ . Considere  $i_0 \in I_n \setminus I$  e  $j_0 \in I_n \setminus I$ . Temos que :

- (i)  $|M_{I,I}| = M_{i_0,i_0}$
- (ii)  $|M_{I,J}| = M_{i_0,j_0}$
- $|M_{J,I}| = M_{j_0,i_0}$

$$
({\bf iv})\,\,\left|M_{J,J}\right|=M_{j_0,j_0}
$$

onde *Mi*, *<sup>j</sup>* representa o menor obtido pelo determinante da submatriz de *A*, eliminando a i-ésima linha e j-ésima coluna de *A*. Com essa notação, aplicamos o Teorema 5.1 para  $k = 2$ , obtendo

$$
|A|\cdot |M_{K,K}| = |A|^{2-1}\cdot \delta_2 = |M_2| = \left|\begin{array}{cc} M_{i_0,i_0} & M_{i_0,j_0} \\ M_{j_0,i_0} & M_{j_0,j_0} \end{array}\right| = \left|\begin{array}{cc} |M_{I,I}| & |M_{I,J}| \\ |M_{J,I}| & |M_{J,J}| \end{array}\right|,
$$

onde δ<sup>2</sup> é o determinante da matriz *A* eliminando-se a linha *i*<sup>0</sup> e a coluna *j*0.

# Capítulo 6

## Conclusões

Com evolução tecnológica da sociedade atual, as informações circulam rapidamente, desse modo somos obrigados a acompanhar essa supervelocidade. Na matemática não é diferente, cálculos enormes e cansativos que eram feitos à mão são cada vez mais desnecessários uma vez que a tecnologia, especialmente os computadores, através de softwares e aplicativos, são capazes de fazê-los "poupando" nosso tempo e viabilizando estudos qualitativos tais como, compreender e estabelecer proposições, conjecturas e propriedades importantes.

Diante do exposto, o uso do computador, nesse trabalho, parte do pressuposto de uma abordagem significativa, onde por meio do qual é possível dar ênfase nas relações que contribuem para uma aprendizagem centrada no sujeito, este torna-se autor da própria aprendizagem onde a formação de conceitos e compreensão de propriedades matemáticas são consideradas mais importantes do que a realização de operações dispendiosas.

O desenvolvimento do presente estudo possibilitou uma experiência de aprendizagem com o uso do software Máxima, viabilizando estudos qualitativos tais como, compreender e estabelecer proposições, criar e testar conjecturas, de maneira a promover novas formas de pensar e saber. Mais especificamente, o trabalho permitiu criar ambientes interativos a fim de realizar cálculos com os determinantes e assim testar algumas propriedades, executar cálculos longos e elaborar conjectura para o determinante de matrizes que seguem um padrão de formação onde só varia sua ordem e validar algumas dessas conjecturas com o conhecimento de matemática do ensino básico.

Como resultado principal de investigação obtivemos uma relação surpreendente entre o determinante de uma matriz *A* de ordem  $n \geq 3, n \in \mathbb{N}$  com um determinante de uma matriz de ordem 2, cujas entradas consistem de menores da matriz *A*, enunciado no Teorema 5.2. Esta relação permite estabelecer um método para o cálculo do determinante de *A* de qualquer ordem.

Apesar do resultado principal desse Trabalho derivar de um Teorema, sua descoberta deuse de forma completamente independente. Neste sentido, o computador ajudou a criar um ambiente de aprendizagem autônomo, dinâmico, de investigação científica, onde os agentes tornaram-se participantes ativos do próprio conhecimento.

Acreditamos que o modelo proposto, visto como dispositivo prático, é mais interessante de se trabalhar em sala de aula uma vez que sua utilização não se restringe as matrizes de ordem 3. Acreditamos ainda que a Propriedade (5.1) estabelecida no trabalho pode ser generalizada pelo Teorema (5.1).

Podemos concluir que o Máxima é muito eficaz para elaborar conjecturas, uma vez que podemos testar muitos exemplos em pouco tempo e com auxílio de suas ferramentas de fatoração e simplificação dar ênfase nos resultados qualitativos. Essa prática de uso de uma ferramenta tecnológica para conjecturar e demonstrar propriedades matemáticas está alinhada com os documentos oficiais, BNCC e PCNs, onde percebemos que o método proposto de investigação está embasado oficialmente e cumpre a expectativa de ser uma ferramenta facilitadora de aprendizagem matemática, como foi demonstrado nas conjecturas e demonstrações no decorrer deste trabalho.

Vale ressaltar que o intuito e o cerne do trabalho foi contribuir para compreender, de maneira fundamentada, o fenômeno do desenvolvimento do aprendizado do aluno no que se refere ao cálculo dos determinantes, através da construção do seu conhecimento ao utilizar e explorar as tecnologias, mais precisamente um software. Porém, é importante destacar que somente a utilização de softwares não propicia a criação de ambientes completos para o aprendizado das análises estruturais, deste modo cabe enfatizar que estes devem estar intrínsecos ao processo de ensinar e consequentemente interligado ao professor.

## Referências Bibliográficas

- [1] AJIBADE, A. O.; RASHID\*\*, M. A.; *A strange property of the determinant of minors. International Journal of Mathematical Education in Science and Technology*, v. 38, n. 6, (2007), p. 852-858.
- [2] BLOG EDUCADOR 360. *Entenda as competências sobre tecnologia definidas pela BNCC*. Disponível <https://educador360.com/gestao/competencias-tecnologicasda-bncc/>. Acesso em 04 Maio 2019.
- [3] BOLDRINI, J. L. *et al. Álgebra linear. 3<sup>a</sup> ed. São Paulo: Harper / Row do Brasil,* (1980).
- [4] BORBA, Marcelo Carvalho; *Informática e Educação Matemática. Belo Horizonte: Autêntica,* (2001).
- [5] BRASIL: *Base Nacional Comum Curricular.*, . Disponível em <http://basenacionalcomum.mec.gov.br/images/BNCCEIEF110518. Versão final site.pdf>. Acesso em 04 Maio 2019.
- [6] Giraldo, V., Caetano, P. e Mattos, F. *Recursos Computacionais no Ensino de Matemática*. UFRJ, UFSCar, UERJ/CP2. (2012), 240p
- [7] GOUVÊA, Sylvia Figueiredo. *Os caminhos do professor na Era da Tecnologia. Acesso Revista de Educação e Informática, São Paulo, ano 9, n.13,* (abr. 1999), p.11-20 .
- [8] IEZZI, G.; DULCE, O.; *Geometria Analítica. Rio Janeiro: Moderna.*().
- [9] MANUAL DO MAXIMA. Disponível em <http://www.professores.imuff.mat.br/hjbortol/disciplinas/2006.2/esp00000/arquivos/maximapt.pdf.> Acesso em 04 maio 2019.
- [10] MARTINS, J. F. C. *Determinantes, Propriedades e Métodos de Condensação. Dissertação de Mestrado, Profmat. Natal: UFRN,*(2015).
- [11] NACIONAIS, Parâmetros Curriculares. ensino médio. *Ministério da educação, (1999)*, p. 146-147.
- [12] OLIVEIRA, F. M. de. *O uso da sala de informática nas aulas de matemática no ensino fundamental: percepções de um grupo de professores* (2013).
- [13] REIS, G. L S; *Geometria Analítica: Livros Técnicos e Científicos* (1996).
- [14] SALIHU, Armend., F.; *New method to calculate determinants of*  $n \times n(n \geq 3)$ *matrix, by reducing determinants to 2nd order.* , . Int. J. Algebra, v. 6, N*<sup>o</sup>* 19, (2012), p. 913-917
- [15] SANTOS, B. *Introdução ao software maxima. Centro de Matemática da Universidade do Porto,* (2009).
- [16] SANTOS, F. B. *Interpretação Geométrica do Determinante* 2×2 *e de suas Propriedades com Aplicações na Geometria Analítica*. Universidade Federal de Dourados, 2013. Disponível em: <https://sca.profmat-sbm.org.br/sca\_v2/get\_tcc3.php?id=37519>. Acesso em: 13 de agosto de 2019.

# Apêndice A

# Primeiro Apêndice

Neste capítulo, vamos demonstrar os casos restantes que demonstram a validade da conjectura 3, para matrizes de ordem 4.

**Caso 2:** Tomaremos:  $I = \{1, 2, 3\}$ ,  $J = \{2, 3, 4\}$  e  $K = \{2, 3\}$ 

*MII* : *matrix*([*a*<sub>1,1</sub>,*a*<sub>1,2</sub>,*a*<sub>1,3</sub>],[*a*<sub>2,1</sub>,*a*<sub>2,2</sub>,*a*<sub>2,3</sub>],[*a*<sub>3,1</sub>,*a*<sub>3,2</sub>,*a*<sub>3,3</sub>]);

$$
\begin{bmatrix} a_{1,1} & a_{1,2} & a_{1,3} \\ a_{2,1} & a_{2,2} & a_{2,3} \\ a_{3,1} & a_{3,2} & a_{3,3} \end{bmatrix}
$$
 (MII)

*MIJ* : *matrix*([ $a_{1,2}, a_{1,3}, a_{1,4}$ ], [ $a_{2,2}, a_{2,3}, a_{2,4}$ ], [ $a_{3,2}, a_{3,3}, a_{3,4}$ ]);

$$
\begin{bmatrix} a_{1,2} & a_{1,3} & a_{1,4} \\ a_{2,2} & a_{2,3} & a_{2,4} \\ a_{3,2} & a_{3,3} & a_{3,4} \end{bmatrix}
$$
 (MIJ)

*MJI* : *matrix*( $[a_{2,1}, a_{2,2}, a_{2,3}], [a_{3,1}, a_{3,2}, a_{3,3}], [a_{4,1}, a_{4,2}, a_{4,3}]\$ ;

$$
\begin{bmatrix} a_{2,1} & a_{2,2} & a_{2,3} \\ a_{3,1} & a_{3,2} & a_{3,3} \\ a_{4,1} & a_{4,2} & a_{4,3} \end{bmatrix}
$$
 (MJI)

 $MJJ$ :  $matrix([a_{2,2}, a_{2,3}, a_{2,4}],[a_{3,2}, a_{3,3}, a_{3,4}],[a_{4,2}, a_{4,3}, a_{4,4}])$ ;

$$
\begin{bmatrix} a_{2,2} & a_{2,3} & a_{2,4} \\ a_{3,2} & a_{3,3} & a_{3,4} \\ a_{4,2} & a_{4,3} & a_{4,4} \end{bmatrix}
$$
 (MJJ)

deltaii : determinant (MII);

$$
a_{1,1} (a_{2,2} a_{3,3} - a_{2,3} a_{3,2}) - a_{1,2} (a_{2,1} a_{3,3} - a_{2,3} a_{3,1}) + a_{1,3} (a_{2,1} a_{3,2} - a_{2,2} a_{3,1})
$$
 (deltaii)

deltaij : determinant (MIJ);

$$
a_{1,2} (a_{2,3} a_{3,4} - a_{2,4} a_{3,3}) - a_{1,3} (a_{2,2} a_{3,4} - a_{2,4} a_{3,2}) + a_{1,4} (a_{2,2} a_{3,3} - a_{2,3} a_{3,2})
$$
 (delta)

deltaji : determinant (MJI);

$$
a_{2,1} (a_{3,2} a_{4,3} - a_{3,3} a_{4,2}) - a_{2,2} (a_{3,1} a_{4,3} - a_{3,3} a_{4,1}) + a_{2,3} (a_{3,1} a_{4,2} - a_{3,2} a_{4,1})
$$
 (deltaji)

deltajj : determinant (MJJ);

$$
a_{2,2} (a_{3,3} a_{4,4} - a_{3,4} a_{4,3}) - a_{2,3} (a_{3,2} a_{4,4} - a_{3,4} a_{4,2}) + a_{2,4} (a_{3,2} a_{4,3} - a_{3,3} a_{4,2})
$$
 (deltajj)  
deltak : determinant(*matrix*([a<sub>2,2</sub>, a<sub>2,3</sub>],[a<sub>3,2</sub>, a<sub>3,3</sub>]));

$$
a_{2,2}a_{3,3} - a_{2,3}a_{3,2} \t\t \t\t (delta)
$$

delta1 :

expand(deltak\*determinant(A) - determinant(matrix([deltaii,deltaij],[deltaji,deltajj]));

0

**Caso 3:** tomaremos:  $I = \{1, 2, 4\}, J = \{2, 3, 4\}$  e  $K = \{2, 4\}$ 

*MII* : *matrix*([ $a_{1,1}, a_{1,2}, a_{1,4}$ ], [ $a_{2,1}, a_{2,2}, a_{2,4}$ ], [ $a_{4,1}, a_{4,2}, a_{4,4}$ ]);

$$
\begin{pmatrix} a_{1,1} & a_{1,2} & a_{1,4} \\ a_{2,1} & a_{2,2} & a_{2,4} \\ a_{4,1} & a_{4,2} & a_{4,4} \end{pmatrix}
$$
 (MI)

*MIJ* :  $matrix([a_{1,2}, a_{1,3}, a_{1,4}],[a_{2,2}, a_{2,3}, a_{2,4}],[a_{4,2}, a_{4,3}, a_{4,4}])$ ;

$$
\begin{pmatrix} a_{1,2} & a_{1,3} & a_{1,4} \\ a_{2,2} & a_{2,3} & a_{2,4} \\ a_{4,2} & a_{4,3} & a_{4,4} \end{pmatrix}
$$
 (MIJ)

*MJI* : *matrix*( $[a_{2,1}, a_{2,2}, a_{2,4}]$ , $[a_{3,1}, a_{3,2}, a_{3,4}]$ , $[a_{4,1}, a_{4,2}, a_{4,4}]$ );

$$
\begin{pmatrix} a_{2,1} & a_{2,2} & a_{2,4} \ a_{3,1} & a_{3,2} & a_{3,4} \ a_{4,1} & a_{4,2} & a_{4,4} \end{pmatrix}
$$
 (MJI)

 $MJJ$ :  $matrix([a_{2,2}, a_{2,3}, a_{2,4}],[a_{3,2}, a_{3,3}, a_{3,4}],[a_{4,2}, a_{4,3}, a_{4,4}])$ ;

$$
\begin{pmatrix} a_{2,2} & a_{2,3} & a_{2,4} \\ a_{3,2} & a_{3,3} & a_{3,4} \\ a_{4,2} & a_{4,3} & a_{4,4} \end{pmatrix}
$$
 (MJ)

deltaii : determinant (MII);

$$
a_{1,1} (a_{2,2} a_{4,4} - a_{2,4} a_{4,2}) - a_{1,2} (a_{2,1} a_{4,4} - a_{2,4} a_{4,1}) + a_{1,4} (a_{2,1} a_{4,2} - a_{2,2} a_{4,1})
$$
 (deltaii)

deltaij : determinant (MIJ);

$$
a_{1,2} (a_{2,3} a_{4,4} - a_{2,4} a_{4,3}) - a_{1,3} (a_{2,2} a_{4,4} - a_{2,4} a_{4,2}) + a_{1,4} (a_{2,2} a_{4,3} - a_{2,3} a_{4,2})
$$
 (deltaij)

deltaji : determinant (MJI);

$$
a_{2,1} (a_{3,2} a_{4,4} - a_{3,4} a_{4,2}) - a_{2,2} (a_{3,1} a_{4,4} - a_{3,4} a_{4,1}) + a_{2,4} (a_{3,1} a_{4,2} - a_{3,2} a_{4,1})
$$
 (deltaji)

deltajj : determinant (MJJ);

$$
a_{2,2}(a_{3,3}a_{4,4}-a_{3,4}a_{4,3})-a_{2,3}(a_{3,2}a_{4,4}-a_{3,4}a_{4,2})+a_{2,4}(a_{3,2}a_{4,3}-a_{3,3}a_{4,2})
$$
 (deltajj)

*deltak*1 : *determinant*( $matrix([a_{2,2}, a_{2,4}],[a_{4,2}, a_{4,4}]))$ ;

$$
a_{2,2}a_{4,4} - a_{2,4}a_{4,2} \t\t \t\t (delta1)
$$

delta :

expand(deltak1\*determinant(A)-determinant(matrix([deltaii,deltaij],[deltaji,deltajj]));

0

caso 4: Tomaremos:  $I = \{2, 3, 4\}, J = \{1, 3, 4\}$  e  $K = \{3, 4\}$ 

*MII* : *matrix*( $[a_{2,2}, a_{2,3}, a_{2,4}]$ , $[a_{3,2}, a_{3,3}, a_{3,4}]$ , $[a_{4,2}, a_{4,3}, a_{4,4}]$ );

$$
\begin{bmatrix} a_{2,2} & a_{2,3} & a_{2,4} \\ a_{3,2} & a_{3,3} & a_{3,4} \\ a_{4,2} & a_{4,3} & a_{4,4} \end{bmatrix}
$$
 (MII)

*MIJ* : *matrix*( $[a_{2,1}, a_{2,3}, a_{2,4}]$ , $[a_{3,1}, a_{3,3}, a_{3,4}]$ , $[a_{4,1}, a_{4,3}, a_{4,4}]$ );

$$
\begin{bmatrix} a_{2,1} & a_{2,3} & a_{2,4} \\ a_{3,1} & a_{3,3} & a_{3,4} \\ a_{4,1} & a_{4,3} & a_{4,4} \end{bmatrix}
$$
 (MIJ)

 $MJI: matrix([a_{1,2}, a_{1,3}, a_{1,4}], [a_{3,2}, a_{3,3}, a_{3,4}], [a_{4,2}, a_{4,3}, a_{4,4}])$ ;

$$
\begin{bmatrix} a_{1,2} & a_{1,3} & a_{1,4} \\ a_{3,2} & a_{3,3} & a_{3,4} \\ a_{4,2} & a_{4,3} & a_{4,4} \end{bmatrix}
$$
 (MJI)

*MJJ* : *matrix*([ $a_{1,1}, a_{1,3}, a_{1,4}$ ], [ $a_{3,1}, a_{3,3}, a_{3,4}$ ], [ $a_{4,1}, a_{4,3}, a_{4,4}$ ]);

$$
\begin{bmatrix} a_{1,1} & a_{1,3} & a_{1,4} \\ a_{3,1} & a_{3,3} & a_{3,4} \\ a_{4,1} & a_{4,3} & a_{4,4} \end{bmatrix}
$$
 (MJ)

deltaii : determinant (MII);

$$
a_{2,2} (a_{3,3} a_{4,4} - a_{3,4} a_{4,3}) - a_{2,3} (a_{3,2} a_{4,4} - a_{3,4} a_{4,2}) + a_{2,4} (a_{3,2} a_{4,3} - a_{3,3} a_{4,2})
$$
 (deltaii)  
deltaij : determinant (MIJ);

$$
a_{2,1} (a_{3,3} a_{4,4} - a_{3,4} a_{4,3}) - a_{2,3} (a_{3,1} a_{4,4} - a_{3,4} a_{4,1}) + a_{2,4} (a_{3,1} a_{4,3} - a_{3,3} a_{4,1})
$$
 (deltaij)

deltaji : determinant (MJI);

$$
a_{1,2} (a_{3,3} a_{4,4} - a_{3,4} a_{4,3}) - a_{1,3} (a_{3,2} a_{4,4} - a_{3,4} a_{4,2}) + a_{1,4} (a_{3,2} a_{4,3} - a_{3,3} a_{4,2})
$$
 (deltaji)

deltajj : determinant (MJJ);

$$
a_{1,1} (a_{3,3} a_{4,4} - a_{3,4} a_{4,3}) - a_{1,3} (a_{3,1} a_{4,4} - a_{3,4} a_{4,1}) + a_{1,4} (a_{3,1} a_{4,3} - a_{3,3} a_{4,1})
$$
 (deltajj)  
deltak2 : determinant(matrix([a<sub>3,3</sub>, a<sub>3,4</sub>],[a<sub>4,3</sub>, a<sub>4,4</sub>]));

$$
a_{3,3}a_{4,4} - a_{3,4}a_{4,3} \qquad \qquad \text{(delta2)}
$$

delta :

expand(deltak2\*determinant(A) - determinant(matrix([deltaii,deltaij],[deltaji,deltajj]));

0

**Caso 5:** Tomaremos:  $I = \{1,2,3\}$ ,  $J = \{1,3,4\}$  e  $K = \{1,3\}$ 

*MII* : *matrix*( $[a_{1,1}, a_{1,2}, a_{1,3}]$ , $[a_{2,1}, a_{2,2}, a_{2,3}]$ , $[a_{3,1}, a_{3,2}, a_{3,3}]$ );

$$
\begin{bmatrix} a_{1,1} & a_{1,2} & a_{1,3} \\ a_{2,1} & a_{2,2} & a_{2,3} \\ a_{3,1} & a_{3,2} & a_{3,3} \end{bmatrix}
$$
 (MI)

 $MIJ: matrix([a_{1,1}, a_{1,3}, a_{1,4}], [a_{2,1}, a_{2,3}, a_{2,4}], [a_{3,1}, a_{3,3}, a_{3,4}])$ ;

$$
\begin{bmatrix} a_{1,1} & a_{1,3} & a_{1,4} \\ a_{2,1} & a_{2,3} & a_{2,4} \\ a_{3,1} & a_{3,3} & a_{3,4} \end{bmatrix}
$$
 (MIJ)
*MJI* : *matrix*([*a*1,1,*a*1,2,*a*1,3],[*a*3,1,*a*3,2,*a*3,3],[*a*4,1,*a*4,2,*a*4,3]);

$$
\begin{bmatrix} a_{1,1} & a_{1,2} & a_{1,3} \\ a_{3,1} & a_{3,2} & a_{3,3} \\ a_{4,1} & a_{4,2} & a_{4,3} \end{bmatrix}
$$
 (MJI)

 $MJJ$ :  $matrix([a_{1,1}, a_{1,3}, a_{1,4}], [a_{3,1}, a_{3,3}, a_{3,4}], [a_{4,1}, a_{4,3}, a_{4,4}])$ ;

$$
\begin{bmatrix} a_{1,1} & a_{1,3} & a_{1,4} \\ a_{3,1} & a_{3,3} & a_{3,4} \\ a_{4,1} & a_{4,3} & a_{4,4} \end{bmatrix}
$$
 (MJJ)

deltaii : determinant (MII);

$$
a_{1,1} (a_{2,2} a_{3,3} - a_{2,3} a_{3,2}) - a_{1,2} (a_{2,1} a_{3,3} - a_{2,3} a_{3,1}) + a_{1,3} (a_{2,1} a_{3,2} - a_{2,2} a_{3,1})
$$
 (deltaii)

deltaij : determinant (MIJ);

$$
a_{1,1} (a_{2,3} a_{3,4} - a_{2,4} a_{3,3}) - a_{1,3} (a_{2,1} a_{3,4} - a_{2,4} a_{3,1}) + a_{1,4} (a_{2,1} a_{3,3} - a_{2,3} a_{3,1})
$$
 (delta)

deltaji : determinant (MJI);

$$
a_{1,1} (a_{3,2} a_{4,3} - a_{3,3} a_{4,2}) - a_{1,2} (a_{3,1} a_{4,3} - a_{3,3} a_{4,1}) + a_{1,3} (a_{3,1} a_{4,2} - a_{3,2} a_{4,1})
$$
 (deltaji)

deltajj : determinant (MJJ);

$$
a_{1,1} (a_{3,3} a_{4,4} - a_{3,4} a_{4,3}) - a_{1,3} (a_{3,1} a_{4,4} - a_{3,4} a_{4,1}) + a_{1,4} (a_{3,1} a_{4,3} - a_{3,3} a_{4,1})
$$
 (deltajj)  
deltak3 : determinant(matrix([a<sub>1,1</sub>, a<sub>1,3</sub>],[a<sub>3,1</sub>, a<sub>3,3</sub>]));

$$
a_{1,1}a_{3,3} - a_{1,3}a_{3,1} \qquad \qquad \text{(delta3)}
$$

delta :

expand(deltak3\*determinant (A) - determinant(matrix([deltaii,deltaij],[deltaji,deltajj]));

0

**Caso 6:** Tomaremos:  $I = \{1, 2, 4\}, J = \{1, 3, 4\}$  e  $K = \{1, 4\}$ 

*MII* : *matrix*([ $a_{1,1}, a_{1,2}, a_{1,4}$ ], [ $a_{2,1}, a_{2,2}, a_{2,4}$ ], [ $a_{4,1}, a_{4,2}, a_{4,4}$ ]);

$$
\begin{bmatrix} a_{1,1} & a_{1,2} & a_{1,4} \\ a_{2,1} & a_{2,2} & a_{2,4} \\ a_{4,1} & a_{4,2} & a_{4,4} \end{bmatrix}
$$
 (MI)

 $MIJ: matrix([a_{1,1}, a_{1,3}, a_{1,4}], [a_{2,1}, a_{2,3}, a_{2,4}], [a_{4,1}, a_{4,3}, a_{4,4}]);$ 

$$
\begin{bmatrix} a_{1,1} & a_{1,3} & a_{1,4} \\ a_{2,1} & a_{2,3} & a_{2,4} \\ a_{4,1} & a_{4,3} & a_{4,4} \end{bmatrix}
$$
 (MIJ)

 $MJI: matrix([a_{1,1}, a_{1,2}, a_{1,4}], [a_{3,1}, a_{3,2}, a_{3,4}], [a_{4,1}, a_{4,2}, a_{4,4}]);$ 

$$
\begin{bmatrix} a_{1,1} & a_{1,2} & a_{1,4} \\ a_{3,1} & a_{3,2} & a_{3,4} \\ a_{4,1} & a_{4,2} & a_{4,4} \end{bmatrix}
$$
 (MJI)

 $MJJ$ : matrix $([a_{1,1}, a_{1,3}, a_{1,4}], [a_{3,1}, a_{3,3}, a_{3,4}], [a_{4,1}, a_{4,3}, a_{4,4}])$ ;

$$
\begin{bmatrix} a_{1,1} & a_{1,3} & a_{1,4} \\ a_{3,1} & a_{3,3} & a_{3,4} \\ a_{4,1} & a_{4,3} & a_{4,4} \end{bmatrix}
$$
 (MJJ)

deltaii : determinant (MII);

$$
a_{1,1} (a_{2,2} a_{4,4} - a_{2,4} a_{4,2}) - a_{1,2} (a_{2,1} a_{4,4} - a_{2,4} a_{4,1}) + a_{1,4} (a_{2,1} a_{4,2} - a_{2,2} a_{4,1})
$$
 (deltaii)

deltaij : determinant (MIJ);

$$
a_{1,1} (a_{2,3} a_{4,4} - a_{2,4} a_{4,3}) - a_{1,3} (a_{2,1} a_{4,4} - a_{2,4} a_{4,1}) + a_{1,4} (a_{2,1} a_{4,3} - a_{2,3} a_{4,1})
$$
 (delta)

deltaji : determinant (MJI);

$$
a_{1,1} (a_{3,2} a_{4,4} - a_{3,4} a_{4,2}) - a_{1,2} (a_{3,1} a_{4,4} - a_{3,4} a_{4,1}) + a_{1,4} (a_{3,1} a_{4,2} - a_{3,2} a_{4,1})
$$
 (deltaji)

deltaji : determinant (MJJ);

$$
a_{1,1} (a_{3,3} a_{4,4} - a_{3,4} a_{4,3}) - a_{1,3} (a_{3,1} a_{4,4} - a_{3,4} a_{4,1}) + a_{1,4} (a_{3,1} a_{4,3} - a_{3,3} a_{4,1})
$$
 (deltajj)  
deltak6 : determinant(matrix([a<sub>1,1</sub>, a<sub>1,4</sub>],[a<sub>4,1</sub>, a<sub>4,4</sub>]));

$$
a_{1,1}a_{4,4} - a_{1,4}a_{4,1} \tag{delta}
$$

delta :

expand(deltak6\*determinant (A)-determinant(matrix([deltaii,deltaij],[deltaji,deltajj]));

 $\boldsymbol{0}$ 

Demonstramos todos os 6 casos possíveis de  $I, J$ , o que válida o método para matrizes de ordem 4.